# UNIVERSIDAD COMPLUTENSE DE MADRID

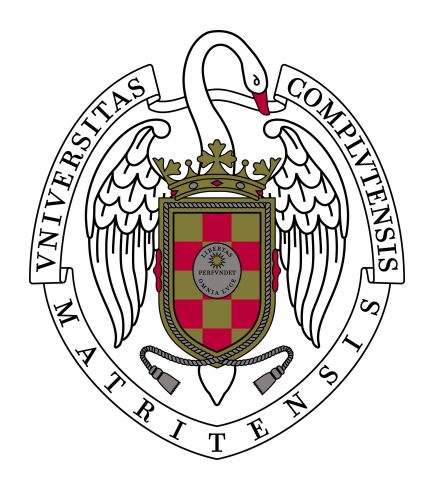

GRADO DE MATEMATICAS ´

## MODELOS DE INTERACCIÓN ENTRE CÉLULAS TUMORALES Y EL SISTEMA INMUNE

## TRABAJO DE FIN DE GRADO

Realizado por: Carlos Gallardo Arroyo

Dirigido por: Ana Carpio Rodríguez

Departamento de Matemática Aplicada

Curso 2016-2017

A mi familia y amigos,  $que\ me\ ense\~naron\ a\ no\ rendirme.$ 

# $\acute{\rm{1}}$ ndice general

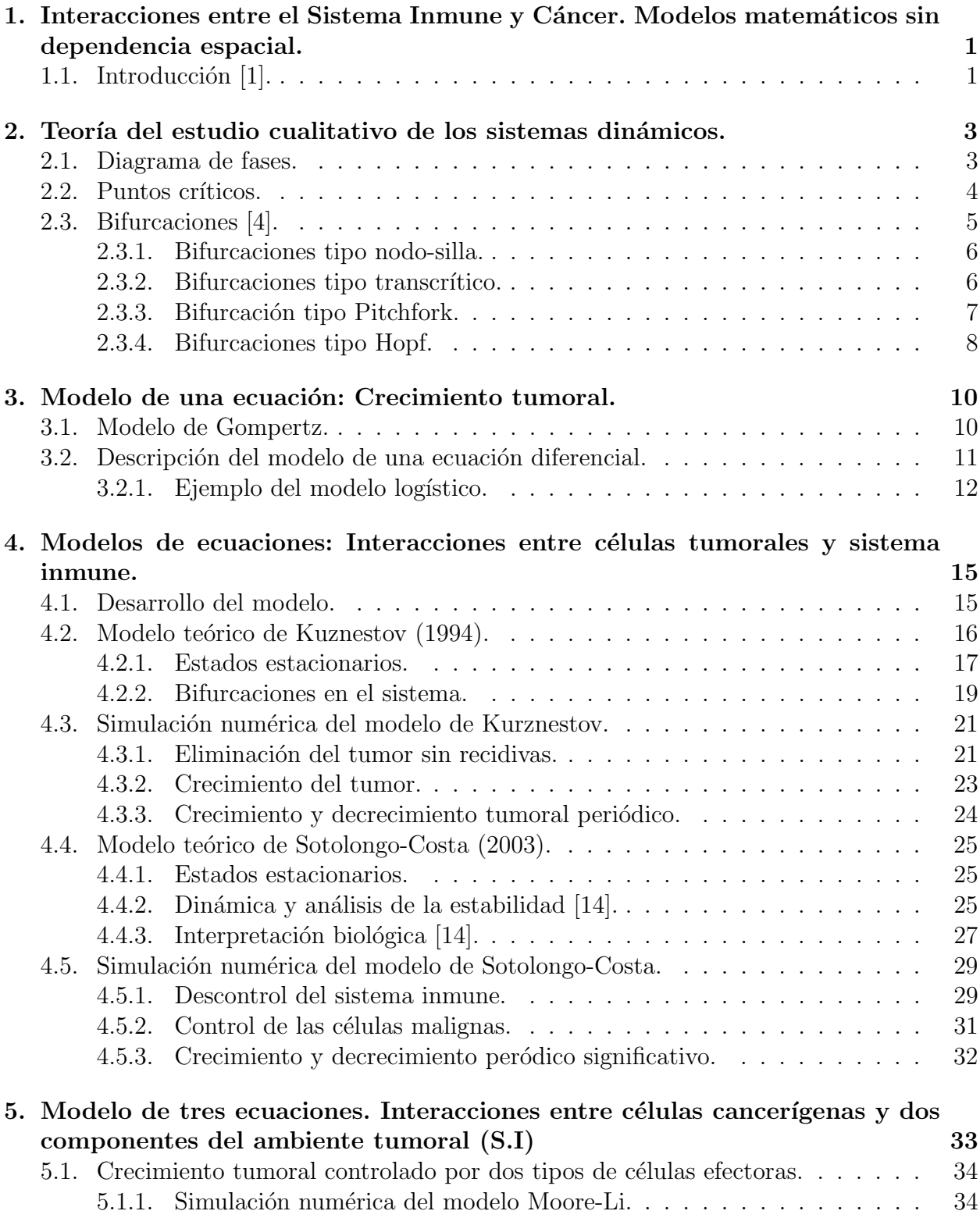

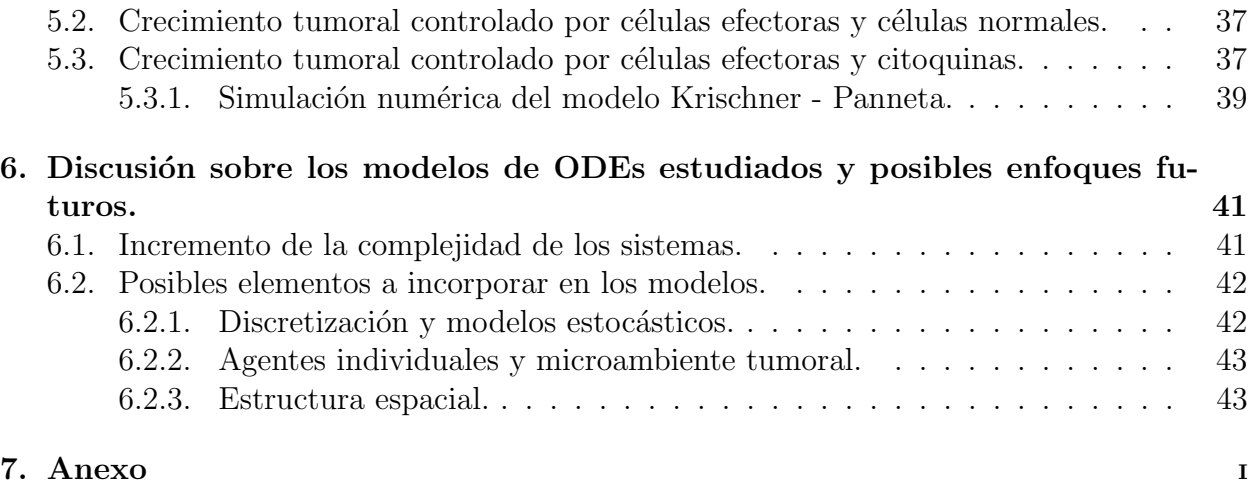

## Resumen

Este trabajo de fin de grado es un acercamiento a modelos dinámicos basados en ecuaciones diferenciales con los cuales poder modelizar la interacción entre las células tumorales y el sistema inmune. Haremos un recorrido por distintos modelos planteados a lo largo de los ´ultimos a˜nos de una, dos y tres ecuaciones estudiando algunas de sus caracter´ısticas, tanto de forma cualitativa como analítica. También haremos algunas simulaciones numéricas que nos ayudarán a entender cómo funcionan estos modelos.

### Palabras clave:

Cáncer, sistema inmune, citoquinas, ecuaciones diferenciales, bifurcaciones, simulación, diagrama de fases.

## Abstract

This end-of-degree paper is an approach to dynamic models based on differential equations with which to model the interaction between tumor cells and the immune system. We will take a tour of some different models proposed over the last years of one, two and three equations studying some of their characteristics, both qualitatively and analytically. We will also do some numerical simulations that will help us understand how these models work.

### Key words:

Cancer, differential equations, inmune system, cytokinas, bifurcations, simulation, phase portrait.

## CAPÍTULO 1.

## <span id="page-6-0"></span>Interacciones entre el Sistema Inmune y Cáncer. Modelos matemáticos sin dependencia espacial.

## <span id="page-6-1"></span>1.1. Introducción  $[1]$ .

En los últimos años se ha observado que el sistema inmune es capaz de reconocer y eliminar células tumorales.

Gran parte de las investigaciones se han centrado en c´omo mejorar la respuesta anti-tumoral estimulando el sistema inmune a través de vacunas o directamente inyectando células T o citoquinas. Sin embargo, para crear inmunoterapias efectivas tenemos que entender primero los mecanismos que gobiernan el crecimiento tumoral.

Los primeros pasos que se dieron para entender el crecimiento tumoral fueron en aras de entender cómo las células sanas mutaban a células cancerígenas. Sin embargo este concepto de células sanas no es adecuado ya que esto no depende únicamente de la célula en cuestión, sino de la interacción entre múltiples factores, lo que se conoce como microsistema tumoral: células inmunológicas, fibroblastos, tejido conectivo, celulas endoteliales, citoquinas, hormonas... Las interacciones entre las células cancerosas y otros componentes están continuamente cambiando ya que la fuerza de interacción depende de la densidad (o concentración).

Una forma de aproximarnos al entendimiento de c´omo se desarrollan estas interacciones es a trav´es de modelos matem´aticos incluso si algunos de los componentes de los modelos no son del todo conocidos. Gracias a estos modelos podemos intuir los mecanismos m´as plausibles que tienen estos procesos a través de las observaciones.

La mayoría de los modelos están centrados en modelos espaciales descritos por ecuaciones en derivadas parciales (PDEs) o autómatas celulares [\[2\]](#page-52-3). Muchos de estos modelos (basados en la teoría cinética) también utiliza ecuaciones integrales y diferenciales  $|3|$  [\[5\]](#page-52-5).

Sin embargo, podemos describir estos procesos centrándonos en una perspectiva no espacial, a trav´es de ecuaciones diferenciales (ODEs). Esto nos permite simplificar los modelos para poder centrarnos en las interacciones entre las c´elulas cancerosas y los diferentes tipos de células inmunes. Para ello podemos utilizar una, dos o más ecuaciones según los elementos que pretendamos incorporar al modelo.

Con todo esto veremos las ventajas e inconvenientes de utilizar las ecuaciones diferenciales para el estudio de este tipo de modelos.

Las inmunoterapias se han centrado principalmente en la actividad anti-tumoral de los glóbu-

los blancos, especialmente las células T  $(CD8<sup>+</sup>)$ , los "natural killer" $(NK)$  y los macrófagos. Estos tipos de células inmunológicas son capaces de provocar la lisis en las células diana (es decir, provocar la rotura de la membrana celular). Además se pueden incorporar células tisulares o citoquinas así como terapias externas.

Este trabajo comienza con un resumen de ciertos conceptos teóricos sobre teoría cualitativa de ecuaciones diferenciales así como de teoría de bifurcaciones los cuales nos ayudarán a entender los modelos propuestos por los autores.

En cuanto al estudio de los modelos, empezamos planteando una ecuación referida al crecimiento de la población de células tumorales. Esto nos va a permitir a parte de entender cómo evoluciona un sistema de este tipo, qué otros factores necesitamos introducir en el modelo para estudiar este tipo de sistemas cáncer-inmune.

Cuando hayamos estudiado las posibilidades que tiene los sistemas de una ecuación, introducimos otra a través de la cual describimos el funcionamiento de un tipo de células del sistema inmune genéricas. De esta forma, podemos entender cómo interactúan estas células con las células que conforman los tumores. Esta sección es la más amplia y la que se estudiará con detalle.

Seguido a esto, podemos incorporar otra ecuación más (añadiendo otra variable nueva) para modelizar la interacción, no solo entre los dos tipos de células anteriores, sino con otros tres posibles tipos de células o agentes químicos. En este caso únicamente veremos cómo plantear estos modelos y una simulación numérica con parámetros experimentales para ver cómo funcionarían en el caso de tratar con casos prácticos reales.

Por último, se proponen lineas de continuación de este trabajo utilizando distintas técnicas (algunas fuera del análisis de los sistemas de ecuaciones diferenciales) pero que serían igualmente claves para ser capaces de tener una visión global de la enfermedad que estamos tratando.

## CAPÍTULO 2.

## <span id="page-8-0"></span>Teoría del estudio cualitativo de los sistemas dinámicos.

Se considera un sistema de n ecuaciones diferenciales que se puede escribir de la forma:

$$
\frac{dy}{dt} = f(y, t)
$$

de forma que  $y \in \mathbb{R}^n$ ,  $t \in \mathbb{R}$  y  $f : \mathbb{R}^n \times \mathbb{R} \to \mathbb{R}^n$ . Entonces vamos a ver una serie de definiciones y propiedades que nos servirán para los modelos.

Definición 2.1. Se dice que un sistema de ecuaciones diferenciales es un sistema autónomo  $si$  la función f no depende explícitamente de la variable independiente t.

Propiedades 2.1. Todo sistema de ecuaciones se puede transformar en un sistema autónomo a˜nandiendo un cambio de variable.

**Definición 2.2.** Se denomina espacio de estados del sistema al subconjunto de  $\mathbb{R}^n$  ( $\Omega$ ) en el que existen soluciones del sistema.

### <span id="page-8-1"></span>2.1. Diagrama de fases.

Queremos crear un modelo geométrico del conjunto de todos los posibles estados del sistema en el espacio de estados. En este modelo geométrico la dinámica determina una estructura celular de cuencas limitadas por separatrices. En cada cuenca existe un núcleo llamado atractor.

Entonces el objetivo del marco teórico es la descripción del diagrama de fases, estudiando el comportamiento asintótico de las trayectorias, determinando trayectorias especiales y atractores.

**Definición 2.3.** Se denomina diagrama de fase del sistema de ecuaciones diferenciales  $y' =$  $f(y)$  al conjunto de todas las trayectorias de las soluciones del sistema.

Definición 2.4. Un atractor de un sistema de ecuaciones diferenciales es un conjunto cerrado y acotado hacia el cual se aproxima, cuando el tiempo  $t \to \infty$  la órbita de las soluciones.

El diagrama de fases consta de trayectorias que no se cortan por lo que pueden ser de tres tipos:

- Curvas abiertas y simples.
- Curvas cerradas y simples (soluciones peródicas).
- <span id="page-8-2"></span>Puntos de equilibro (soluciones constantes).

#### 2.2. Puntos críticos.

Se estudian los puntos críticos o estacionarios del sistema autónomo que son las soluciones de  $f(y) = 0$ . Cada punto crítico es una órbita del sistema formada sólo por dicho punto.

**Definición 2.5.** Una solución estacionaria de un sistema de ecuaciones diferenciales es una solución constante, es decir,  $y(t) = y(t_0)$ .

**Definición 2.6.** Un punto  $y_0 \in \mathbb{R}^n$  es un punto crítico del sistema autónomo  $y' = f(y)$  si  $f(y_0) = 0$ . En caso contrario se dice que es un punto regular.

Ahora vamos a ver la clasificación de los puntos críticos:

#### Definición 2.7.

- v es un nodo estable si para cada  $\varepsilon > 0$  existe un  $\delta > 0$  tal que si y es solución tal que  $||y(t_0) - v|| < \delta$  entonces  $||y(t) - v|| < \varepsilon \quad \forall t > t_0$
- v es un nodo asintóticamente estable si v es estable y existe un  $\delta > 0$  tal que para cada solución y, si  $||y(t_0) - v|| < \delta$ , entonces  $\lim_{t\to\infty} ||y(t)|| = v$ . ES UN ATRACTOR.
- v es un nodo inestable si no es estable. ES UN REPULSOR.

Por otra parte, algunos sistemas ecuaciones dependen de un parámetro (o más):

$$
\frac{dy}{dt} = f(y, \lambda)
$$

donde los parámetros no dependen de la variable independiente pero se modifica el comportamiento de las soluciones según los valores que tome el parámetro. En general, una modificación pequeña del valor del parámetro supone una variación también pequeña de las soluciones. Sin embargo, existen ocasiones en las que una pequeña variación produce un cambio drástico en la dinámica del sistema. En estas ocasiones se dice que la ecuación diferencial tiene una bifurcación.

Definición 2.8. Una ecuación diferencial que depende de un parámetro tiene una bifurcación cuando existe una variación cualitativa en el comporamiento de las soluciones para un determinado valor del parámetro.

Dos teoremas importantes que utilizaremos son:

**Teorema 2.2.** (Green): Sea  $\Omega \in C(R, R)$  cerrado y sea D el interior de C (acotado). Si existen dos funciones f, g sobre un abierto que contenga a D y tienen parciales continuas entonces:

$$
\int_{\Omega} (f(x, y)dx + g(x, y)dy) = \int_{D} \int_{D} \left(\frac{\partial f}{\partial x} - \frac{\partial g}{\partial y}\right) dxdy
$$

**Teorema 2.3. (Dulac-Bendixon)**: Sea una función  $\varphi(x, y) \in C^1$  de forma que satisface  $la$  siguiente condición:

$$
\frac{\partial(\varphi f)}{\partial x} + \frac{\partial(\varphi g)}{\partial y}
$$
 tiene el mismo signo a.e.(x,y) de un conexo de R<sup>2</sup>

entonces el sistema autónomo dado por:

$$
\begin{cases} \frac{dx}{dt} = f(x, y) \\ \frac{dy}{dt} = g(x, y) \end{cases}
$$

no tiene soluciones periódicas.

Demostración.

Sin pérdida de generalidad vamos a suponer que existe una función  $\varphi(x, y)$  se verifica:

$$
\frac{\partial(\varphi f)}{\partial x} + \frac{\partial(\varphi g)}{\partial y} > 0
$$

en una región conexa del plano denotada por  $\Omega$ .

Ahora sea C una trayectoria cerrada del plano autónomo en  $\Omega$  (es decir, estamos suponiendo que existe una solución orbital del sistema). Y ahora sea  $D$  el interior del conjunto  $C$ , es decir:

$$
D = int(C)
$$

Entonces aplicamos el teorema de Green:

$$
\int \int_D \left( \frac{\partial (\varphi f)}{\partial x} + \frac{\partial (\varphi g)}{\partial y} \right) dx dy = \dots
$$

$$
\ldots = \int_C (-\varphi g dx + \varphi f dy) = \int_C (-\varphi g dx + \varphi f dy) = \int_C \varphi \left( -\frac{dy}{dt} dx + \frac{dx}{dt} dy \right) = \int_C \varphi (-\dot{y} dx + \dot{x} dy)
$$

pero como en Ω tenemos que:

$$
dx = f(x, y)dt = \dot{x}dt
$$

$$
dy = g(x, y)dt = \dot{y}dt
$$

luego sustituimos y tenemos que el valor de la integral es:

$$
\int_C \varphi(-\dot{y}dx + \dot{x}dy) = \int_C \varphi(-\dot{y}\dot{x} + \dot{x}\dot{y})dt = 0
$$

pero la integral no puede anularse porque estamos integrando en una órbita cerrada (debería ser positiva). Luego no pueden existir órbitas.

### <span id="page-10-0"></span>2.3. Bifurcaciones [\[4\]](#page-52-1).

El comportamiento de las soluciones del modelo puede variar con los parámetros de los que depende el mismo, es decir, para determinados valores críticos puede variar completamente la dinámica. Dichos valores críticos de los parámetros se denominan bifurcaciones.

<span id="page-10-1"></span>Hay varios tipos de bifurcaciones que aparecen con frecuencia. Estudiaremos algunos casos.

#### 2.3.1. Bifurcaciones tipo nodo-silla.

Este tipo de bifurcación proporciona el mecanismo por el cual los puntos de equilibrio se crean o se destruyen.

El prototipo de bifurcación nodo-silla lo define la ecuación:

$$
x' = r + x^2
$$

donde  $r \in \mathbb{R}$  es el parámetro. Entonces, dependiendo del valor de r tenemos:

- $\blacksquare$  Si  $r > 0$  no hay equilibrios.
- Si  $r = 0$  hay un único equilibrio (donde se encuentra la bifurcación).
- Si  $r < 0$  hay dos equilibrios ( $\sqrt{-r}$  y √  $\overline{-r}$ ).

La ecuación diferencial pasa de tener un equilibrio que es atractor y otro que es repulsor a una situación sin equilibrios donde las trayectorias se van a infinito.

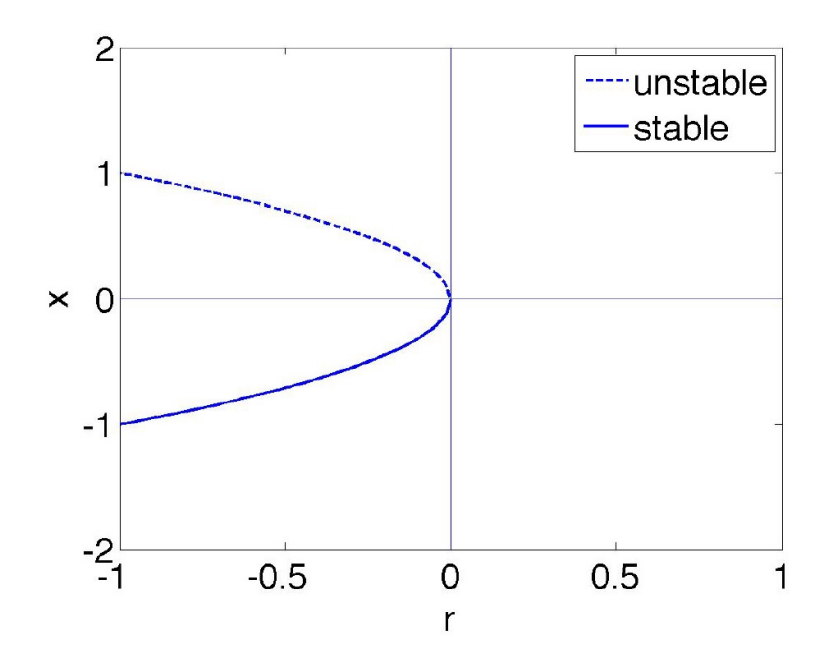

Figura 2.1: Ejemplo de diagrama de bifurcación tipo: nodo-silla [\[4\]](#page-52-1)

#### <span id="page-11-0"></span>2.3.2. Bifurcaciones tipo transcrítico.

La bifurcación transcritica proporciona un mecanismo para el cambio de estabilidad de un punto de equilibrio que persiste al variar los parámetros. Sin embargo sí puede cambiar de estabilidad.

La forma normal para una bifurcación transcrítica es:

$$
x' = rx - x^2
$$

donde  $x, r$  pueden ser positivos o negativos. Vemos la naturaleza de los equilibrios en función del parámetro:

- Si  $r < 0$  hay un equilibrio estable en  $x = 0$  y otro inestable en  $x = r$
- Si  $r = 0$  los dos equilibrios colisionan en  $x = 0$  que es marginalmente estable, es decir, es estable o inestable dependiendo de según por donde nos acerquemos.
- Si  $r > 0$  hay un equilibrio inestable en  $x = 0$  y otro estable en  $x = r$

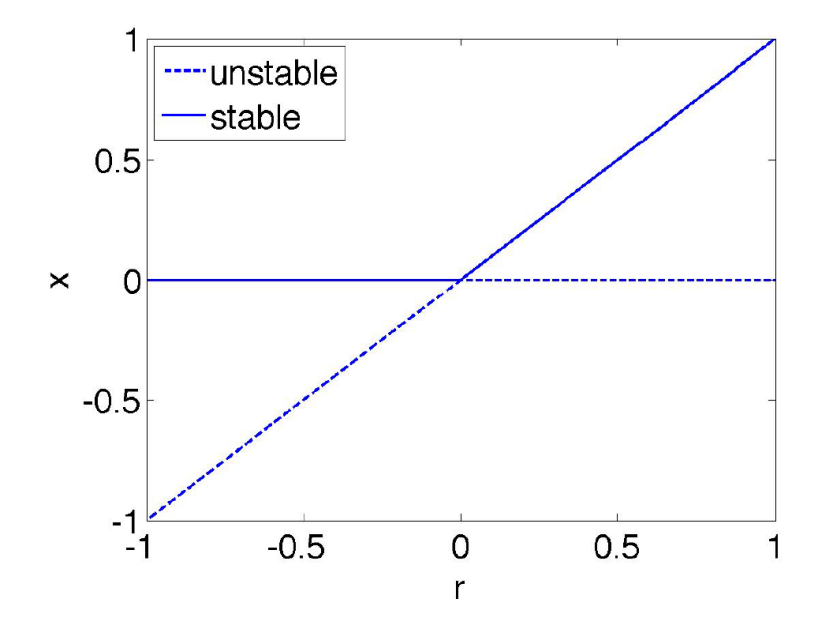

Figura 2.2: Ejemplo de diagrama de bifurcación tipo: transcrítico [\[4\]](#page-52-1)

#### <span id="page-12-0"></span>2.3.3. Bifurcación tipo Pitchfork.

Existen dos tipos de bifurcaciones Pitchfork: supercrítica y subcrítica.

La bifurcación supercrítica tiene la forma normal:

$$
x' = rx - x^3
$$

que en función del parámetro tenemos:

- Si  $r < 0$  hay un equilibrio exponencialmente estable en  $x = 0$
- Si  $r = 0$  hay un equilibrio estable en  $x = 0$

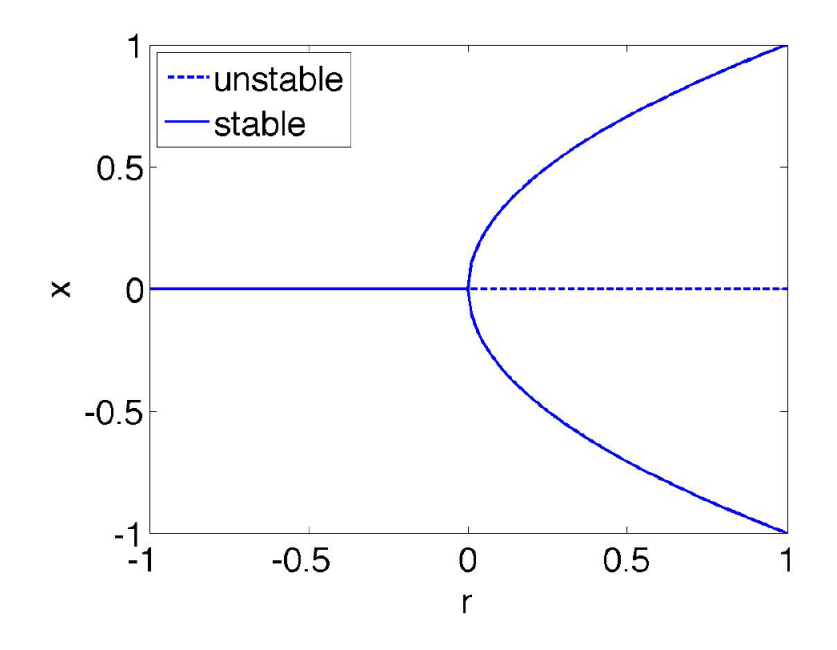

Figura 2.3: Ejemplo de diagrama de bifurcación tipo: pitchfork supercrítico [\[4\]](#page-52-1)

Si  $r > 0$  entonces  $x = 0$  se hace inestable y aparecen dos equilibrios estables simétricos en  $x = \pm \sqrt{r}$ 

La bifurcación subcrítica tiene la forma normal:

$$
x' = rx + x^3
$$

que en función del parámetro tenemos:

- Si  $r > 0$  hay un equilibrio inestable en  $x = 0$
- Si  $r = 0$  hay un equilibrio estable o inestable en  $x = 0$  dependiendo de por donde nos aproximemos.
- Si  $r < 0$  entonces  $x = 0$  se hace inestable y aparecen dos equilibrios inestables simétricos en  $x = \pm \sqrt{-r}$

#### <span id="page-13-0"></span>2.3.4. Bifurcaciones tipo Hopf.

Las bifurcaciones en torno a puntos de equilibrio estudiadas hasta ahora persisten en sistemas dinámicos de dimensión mayor. Las variaciones de interés se concentran en un espacio unidimensional, mientras que el resto de las componentes contribuyen a la atracción o repulsión a ese subespacio.

En sistemas din´amicos bidimensionales a parte de los puntos de equilibrio podemos tener trayectorias cerradas:

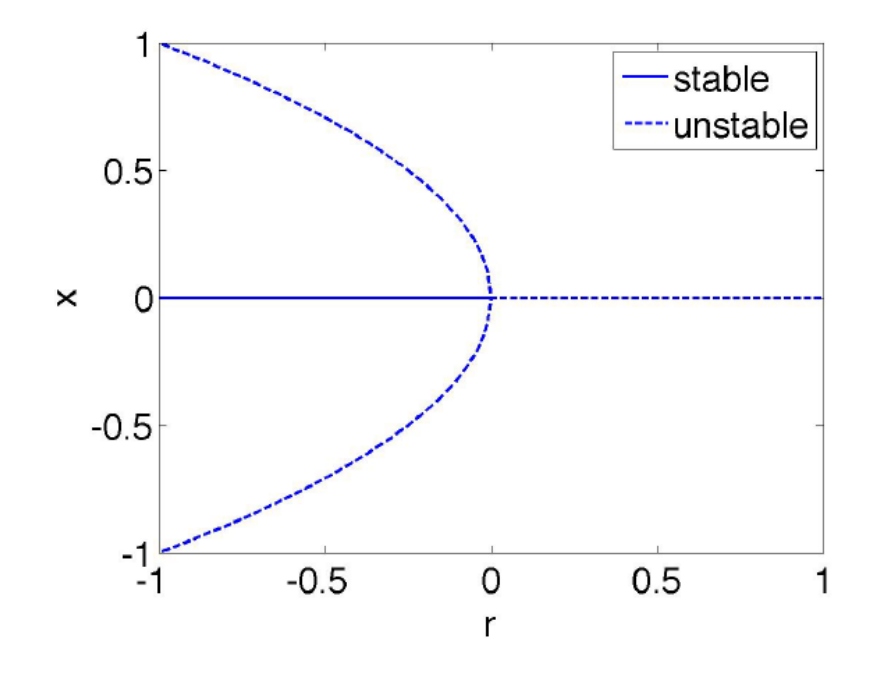

Figura 2.4: Ejemplo de diagrama de bifurcación tipo: pitchfork subcrítico [\[4\]](#page-52-1)

- Estables: atraen las trayectorias situadas fuera y dentro.
- Inestables: repelen las trayectorias situadas fuera y dentro.
- Marginalmente estables: atraen las trayectorias de un lado pero no del otro.

Las bifurcaciones tipo Hopf proporcionan el mecanismo por el que se crea un ciclo límite a partir de un estado estacionario. Éstas son un fenómeno no lineal.

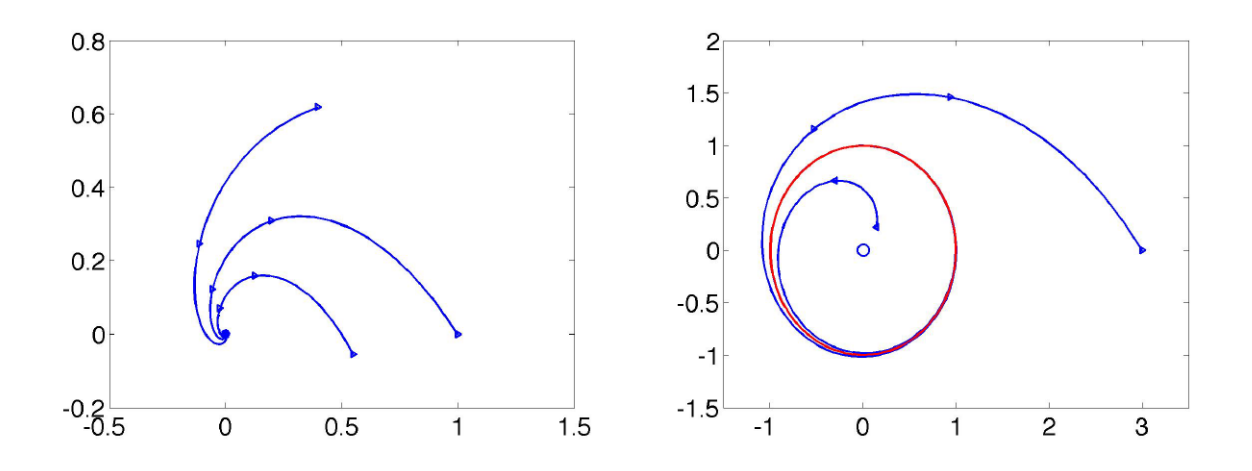

Figura 2.5: Ejemplo de diagrama de bifurcación tipo: hopf [\[4\]](#page-52-1)

## CAPÍTULO 3.

## <span id="page-15-0"></span>Modelo de una ecuación: Crecimiento tumoral.

El primer paso para comprender el crecimiento del tumor es describir los patrones de crecimiento que presentan este tipo de sistemas. Por ello se utiliza gran cantidad de datos procedentes de pruebas de rayos X y mamograf´ıas (entre otros) para ver como son estos patrones.

Lo que los datos muestran es que el crecimiento del tumor (antes de que sea posible el diagnóstico por imagen) es bastante más rápido que la proliferación de las células malignas cuando el tumor alcanza cierto tamaño y ya es subceptible de ser detectado a través de pruebas rutinarias. En este aspecto los datos muestran que hasta el 77 % de los pacientes con c´ancer de mama experimentan la mayor parte del crecimiento entre dos pruebas anuales.

## <span id="page-15-1"></span>3.1. Modelo de Gompertz.

El primero en explicar este tipo de crecimiento fue Gompertz (1825) a través de modelos matemáticos de replicación y muerte celular (y nada más).

Este modelo proporciona una curva sigmoidal de crecimiento de la población que muestra una aceleración en el crecimiento en los primeros instantes y una desaceleración en el crecimiento para grandes poblaciones celulares.

En el caso del desarrollo tumoral este tipo de dinámica puede ser explicada por la cantidad de recursos de los que disponen las células, siendo mayores cuanto menor es la población (y de ahí su rápida proliferación) y agotándose cuanto más grande es el tumor y mas recursos necesita para expandirse.

#### Descripción del modelo:

El modelo teórico es un modelo matemático que en su principio y su final sufre un crecimiento lento pero tiene un desarrollo rápido. En referencia al crecimiento cancerígeno la primera fase de crecimiento lento se obviaría y se estudiaría el sistema a partir de que el crecimiento comience a ser significativo.

La ecuación del modelo se puede expresar de la siguiente forma:

$$
N(t) = kC^{-ae^{-bt}} \quad t \ge 0
$$

tal que:

 $\blacksquare$  N(t): Tamaño de la población para cierto instante de tiempo t.

- $k$ : Constante positiva que indica el tamaño máximo que puede alcanzar la población.
- $\bullet$  b: Constante relacionada con la capacidad de proliferación de la población.

Propiedades del modelo de Gompertz:

- Posee un valor inicial cuando  $t = -\infty$  y el valor k cuando  $t = +\infty$
- A diferencia del modelo logístico esta curva no es simétrica.
- El punto de inflexión de la curva se encuentra en  $N = a n_0$

Ejemplo 3.1. Una curva de crecimiento podría estar descrita de la siguiente manera:

$$
N(t) = kC^{-ae^{-bt}}de \text{ form a que a } = Ln\left(\frac{k}{N_0}\right)
$$

condición inicial del problema.

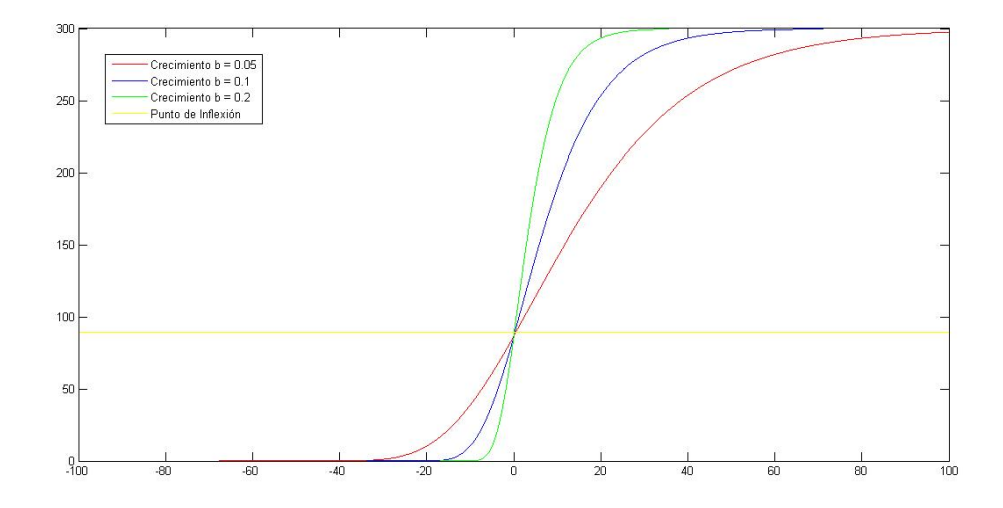

Figura 3.1: Crecimiento de la población para distintos parámetros

### <span id="page-16-0"></span>3.2. Descripción del modelo de una ecuación diferencial.

Desde el trabajo de Gompertz muchos modelos matem´aticos han sido derivados del descrito anteriormente para explicar los datos del crecimiento tumoral, predecir la supervivencia del paciente y ser capaces de sugerir el mejor tratamiento adaptado al tipo de tumor del paciente.

Algunos de estos modelos asumen que el crecimiento es exponencial pero la mayoría consideran distintos tipos de crecimiento que deceleran con el tiempo (cuando  $t \to \infty$ ). La ecuación general que describe la din´amica de crecimiento tumoral puede escribirse como [\[1\]](#page-52-0):

$$
\frac{dx}{dt} = x f(x)
$$

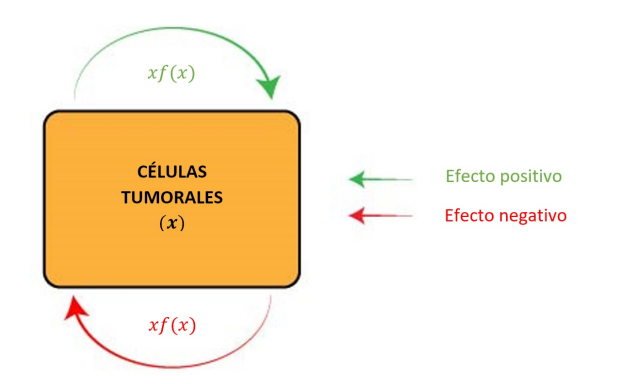

Figura 3.2: Esquema de interacción de las células cancerígenas x

donde x es el tamaño de la población en un tiempo t,  $x(0) > 0$  y el factor  $f(x)$  es relativo a la dependencia de la densidad en la proliferación y muerte de las células tumorales.

La dependencia de la densidad la podemos escribir como:

$$
f(x) = p(x) - d(x)
$$

donde  $p(x)$  describe la proliferación celular y  $d(x)$  describe la muerte celular.

Los modelos más simples pueden expresarse a través de potencias o funciones potenciales:

$$
p(x) = ax^{\alpha}
$$

$$
d(x) = bx^{\beta}
$$

Si tomamos:

- $\alpha = 0$  y  $\beta = 1$  (Modelo logístico) [\[7\]](#page-52-6)
- **■**  $\alpha = -1/3$  y  $\beta = 0$  (Modelo de Bertanffly [\[6\]](#page-52-7))
- $p(x) = a y d(x) = bLn(x)$  (Modelo de Gompertz) [\[8\]](#page-52-8)

#### <span id="page-17-0"></span>3.2.1. Ejemplo del modelo logístico.

Para el modelo logístico reescalamos la función multiplicado por  $1/b, b \neq 0$  entonces tenemos:

$$
F(x) = rx - x^2
$$

donde  $r = \frac{a}{b}$  $\frac{a}{b}$  En este caso tenemos que:

Si  $r < 0 \Leftrightarrow \frac{a}{b} < 0$ :

- $x = 0$  ESTABLE
- $x = a/b$  NO ESTABLE
- Si  $r > 0 \Leftrightarrow \frac{a}{b} > 0$ 
	- $x = 0$  NO ESTABLE
	- $x = a/b$  ESTABLE

Luego en 0 tenemos una bifurcación transcrítica.

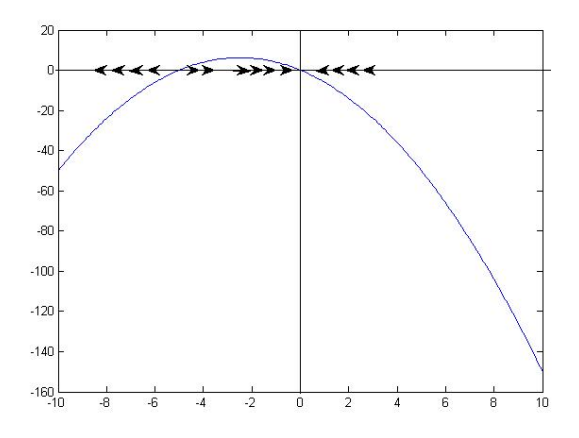

Figura 3.3: Caso  $k < 0$ 

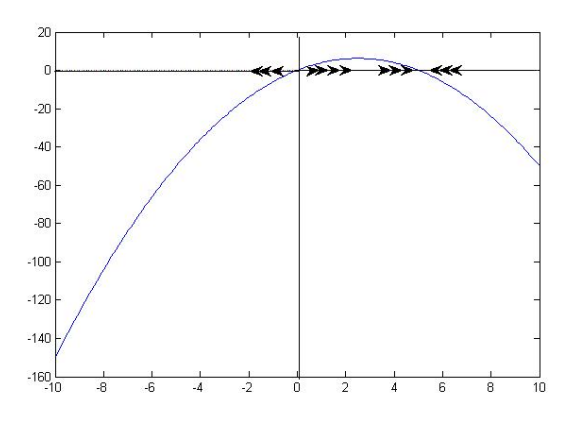

Figura 3.4: Caso  $k > 0$ 

Estos modelos como hemos dicho se pueden utilizar para el crecimiento tumoral lo que nos permite ver c´omo afecta el tratamiento, si hay recidivas en el tiempo...

Por ejemplo el modelo de Gompertz tiene un crecimiento no acotado cuando la densidad tiende a cero:

$$
\lim_{x \to 0^+} f(x) = +\infty
$$

Entonces para grandes poblaciones de células está eventualmente acotado pero este modelo no sirve para describir tumores pequeños (esto es una limitación bastante grande).

Conocemos soluciones analíticas para la ecuación antes descrita tomando cualesquiera parámetros  $\alpha$  y  $\beta$  lo que hace que sea sencillo predecir la dinámica de los tumores dada una medida del tamaño del tumor para cierto tiempo (y estimando los parámetros del modelo).

De todas maneras, estos modelos han dado buenos resultados en la explicación de los patro-nes de crecimiento [\[10\]](#page-52-9). Además esto los hace idóneos para clasificar los tumores según su agresividad y cuantificar la relación entre el crecimiento y la edad del paciente.

Con esta ecuación podemos modelar los siguientes casos:

- Crecimiento del tumor  $p(x) > d(x)$
- Decrecimiento del tumor  $p(x) < d(x)$
- Latencia del tumor  $p(x) = d(x)$

Sin embargo una sola ecuación no puede modelar una situación en las que estén combinados los tres anteriores ya que el signo de  $xf(x)$  siempre es el mismo. No puede haber crecimiento en un tiempo  $t_1$  y decrecimiento en otro  $t_2$ .

En cambio, esto se puede solventar incluyendo en el modelo un término de tratamiento dependiente del tiempo  $\phi(t)$ :

$$
\frac{dx}{dt} = x[p(x) - d(x)] - a\phi(t)x
$$

donde  $a > 0$  representa la fuerza del agente administrado y  $\phi(t)$  representa la concentración del agente durante el tratamiento. También puede ser interpretado como respuesta inmune.

De todas maneras este modelo aún no puede explicar los mecanismos que lideran la interacción que pretendemos estudiar. Para ello, lo que vamos a estudiar en el siguiente capítulo es la interacción con otras células, las células inmunes, las cuales son capaces de regular y controlar (a veces) el crecimiento del tumor. Esto lo hacemos introduciendo una nueva variable y una nueva ecuación al sistema.

## CAPÍTULO 4.

## <span id="page-20-0"></span>Modelos de ecuaciones: Interacciones entre células tumorales y sistema inmune.

### <span id="page-20-1"></span>4.1. Desarrollo del modelo.

La hipótesis de supervivencia formulada en los años 50 dice que el sistema inmune es capaz de inhibir el crecimiento de tumores pequeños y eliminarlos antes de que sean clínicamente detectables. Esto nos permite establecer el siguiente modelo matem´atico de dos ecuaciones diferenciales de primer orden. Para ello, vamos a ver cómo interactuan estas células:

Descripción del modelo [\[11\]](#page-52-10) [\[12\]](#page-52-11):

- Las células tumorales provocan un efecto positivo en las células inmunes, es decir, provocan un estímulo en su crecimiento descrito con el término  $p_y(x, y)$ .
- Las células tumorales también provocan un efecto negativo en las células inmunes, es decir, provocan un descenso de su población. Esto viene dado por el término  $d_y(x, y)$ .
- Las células inmunes provocan un efecto negativo en las células cancerígenas, es decir, provocan el descenso de su población descrito con el término  $d_x(x, y)$ .
- Además, las células cancerígenas provocan sobre ellas mismas un efecto tanto positivo como negativo lo que viene descrito por el término  $xf(x)$ .

A parte de esto, hay que tener en cuenta las posibles interacciones externas (al ciclo cáncersistema inmune) provocadas por la actuación por ejemplo de quimioterapia u otras condiciones descritas con un término  $\phi_y(t)$  las cuales dependen del tiempo de actuación o de exposición.

Lo último que vamos a tener en cuenta por ahora es la muerte de células inmunes descrita con el término  $a_y(y)$ .

Considerando todo esto, lo que vamos a hacer es aplicar el modelo presa-depredador de ecuaciones diferenciales para estudiar la relación entre las células cancerígenas (x) y las  $c$ élulas inmunes  $(y)$ :

$$
\begin{cases}\nx' = x f(x) - d_x(x, y) \\
y' = p_y(x, y) - d_y(x, y) - a_y(y) + \phi_y(t)\n\end{cases}
$$

donde las células tumorales actúan como presa y las células inmunes actúan como depredador. En este sistema x representa la densidad o la cantidad de células tumorales e y representa

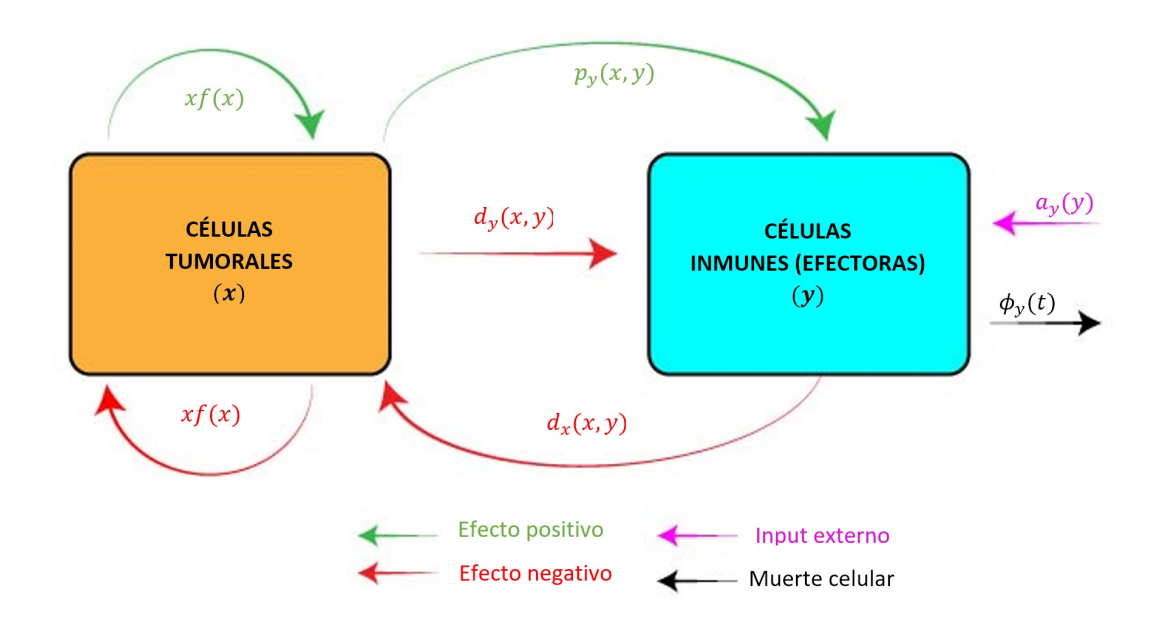

Figura 4.1: Esquema de las interacciones entre poblaciones x e y

la densidad o cantidad de células inmunes.

Entonces la población x depende de la autorregulación impuesta por  $xf(x)$  y por la actuación del sistema inmune sobre estas células.

La población  $y$ , sin embargo, depende por un lado de la producción de células inmunes provocadas por la aparición de células tumorales (a modo de estímulo)  $p_y(x, y)$  y del aporte externo de distintas terapias  $\phi(t)$  pero, por otro lado, se ve reducida por la actuación de las células cancerígenas en dos términos (directo e indirecto)  $d_y(x, y)$  y  $a_y(y)$ .

<span id="page-21-0"></span>Vamos a empezar a estudiar una serie de modelos concretos para las ecuaciones planteadas.

### 4.2. Modelo teórico de Kuznestov (1994).

Modelo concreto propuesto por Kuznetsov [\[13\]](#page-52-12) de funciones para nuestro sistema de ecuaciones diferenciales:

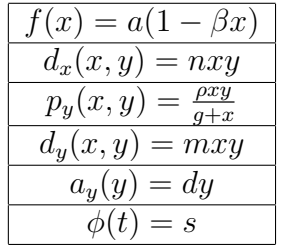

En este sistema propuesto vamos a utilizar el criterio de Dulac-Bendixon para estudiar las posibles órbitas del sistema. Para ello necesitamos previamente el Teorema de Green.

Entonces aplicando el teorema de Dulac-Bendixon el resultado al modelo tenemos que, si consideramos el intput externo nulo  $\phi(t) = 0$ . Entonces si tomamos la función  $\varphi(x) = \frac{1}{xy}$  por el teorema de Dulac-Bendixon tenemos que:

$$
\frac{\partial}{\partial x}\left(\varphi \frac{dx}{dt}\right) + \frac{\partial}{\partial y}\left(\varphi \frac{dy}{dt}\right) = -\left(\frac{s}{xy^2} + \frac{a\beta}{y}\right)
$$

Entonces si asumimos que los parámetros son positivos es siempre negativo luego no hay ciclos límite o conexiones homoclínicas en el sistema. En esta misma linea tenemos también que carece de bifurcaciones de Hopf.

#### <span id="page-22-0"></span>4.2.1. Estados estacionarios.

Nos interesan únicamente las soluciones de las poblaciones  $x \in y$  no negativas. De la misma forma también vamos a asumir que los parámetros son no negativos. Entonces estudiamos las curvas que verifican:

$$
\frac{dx}{dt} = 0 \text{ y } \frac{dy}{dt} = 0
$$

Entonces tenemos estados estacionarios en la intersección de ambas. Para  $\frac{dx}{dt} = 0$  tenemos:

$$
x = 0
$$

$$
y = a(1 - \beta x) \equiv g(x)
$$

Para  $\frac{dy}{dt} = 0$  tenemos:

$$
y = \frac{s}{d + mx - \frac{\rho x}{g + x}} \equiv f(x)
$$

Entonces para la intersección de  $x = 0$  y  $f(x)$  obtenemos el punto:

$$
(x,y)=\left(0,\frac{s}{d}\right)
$$

Ahora para la intersección de las funciones  $f(x)$  y  $g(x)$  vemos que obtendríamos un polinomio de grado 3:

$$
C_3x^3 + C_2x^2 + C_1x + C_0 = 0
$$

donde:

$$
C_0 = g\left(\frac{s}{a} - d\right) \qquad C_1 = \frac{s}{a} + \rho - mg - d + dm\beta
$$
  

$$
C_2 = -m + (mg + d - \rho)\beta \qquad C_3 = m\beta
$$

Por lo que obtendríamos mas estados estacionarios (de 1 a 3 dependiendo del valor de los parámetros). Veamos algunas características de las funciones  $f \, y \, g$  para determinar esto:

La función g es siempre una recta con pendiente  $-a\beta$ 

Dos aspectos de la función  $f$ :

**Propiedades 4.1.** La función f tiene asíntotas horizontales cuando el parámetro  $\rho$  verifica alguna de las condiciones siguientes:

$$
\rho > \left(\sqrt{(gm)} + \sqrt{d}\right)^2 \ \ \text{for} \ \rho < \left(\sqrt{(gm)} - \sqrt{d}\right)^2
$$

Demostración.

Tenemos asíntotas horizontales cuando el denominador se anula, entonces:

$$
d + mx - \frac{\rho x}{g + x} = 0
$$

$$
x_{\text{asintota}} = \frac{(\rho - d - gm \pm \sqrt{(d + gm - \rho)^2 - 4gdm})}{2m}
$$

Entonces tenemos dos soluciones cuando  $(d + mg - \rho)^2 > 4gdm$ . Por lo tanto nos resultan las condiciones del principio.

**Propiedades 4.2.** La función f tiene un máximo en  $x > 0$  cuando  $\rho > gm$ 

Demostración.

Tomando derivada de  $f$  tenemos que:

$$
m = \frac{\rho g}{(g+x)^2}
$$

entonces...

$$
x_{\max} = \sqrt{\frac{\rho g}{m}} - g
$$

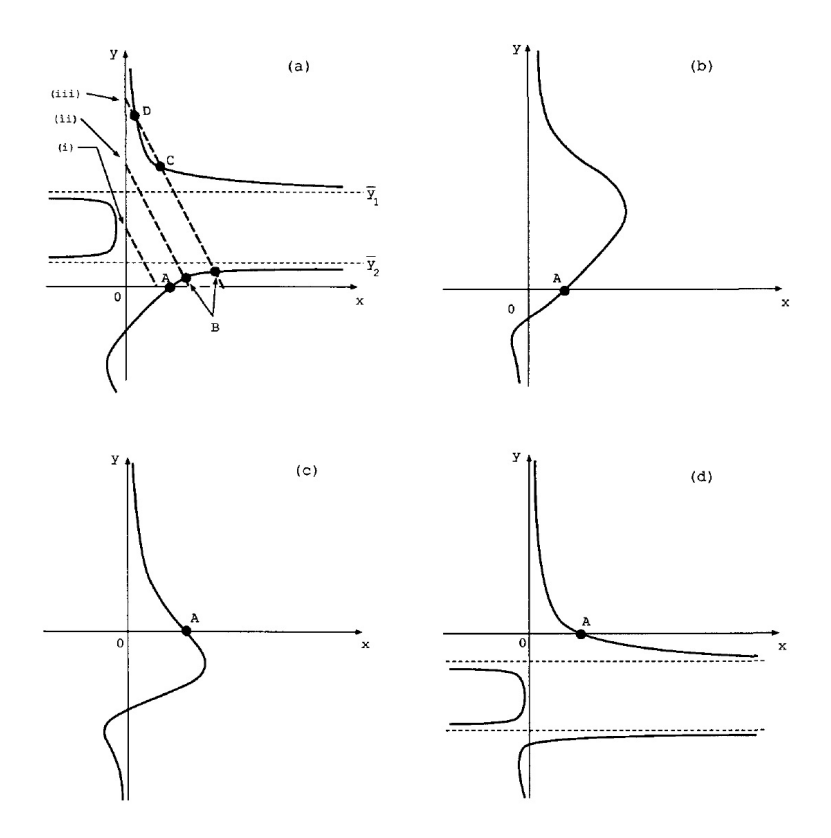

Figura 4.2: Distintas posibilidades de la función  $f$  en función de lo estudiado [\[13\]](#page-52-12)

Sin embargo, para los parámetros estimados por los autores estamos en el caso en el que existen 4 equilibrios (dos estables y dos inestables). Si los calculamos numéricamente con el

polinomio antes descrito (para los valores concretos de los parámetros) así como ls autovalores asociados (con el jacobiano) tenemos: Equilibrio inestable (silla):

 $A = (0.32, 0)$   $\lambda_1 = -0.374$   $\lambda_2 = 1.321$ 

Equilibrio estable (espiral):

$$
B = (1, 6, 8, 19) \quad \lambda_1 = -0.501 + 0.573i \quad \lambda_2 = -0.501 - 0.573i
$$

Equilibrio inestable (silla):

$$
C = (0.76, 267.8) \quad \lambda_1 = -1.356 \quad \lambda_2 = 0.325
$$

Equilibrio estable (nodo):

 $D = (0.17, 447, 13)$   $\lambda_1 = -1.693$   $\lambda_2 = -0.453$ 

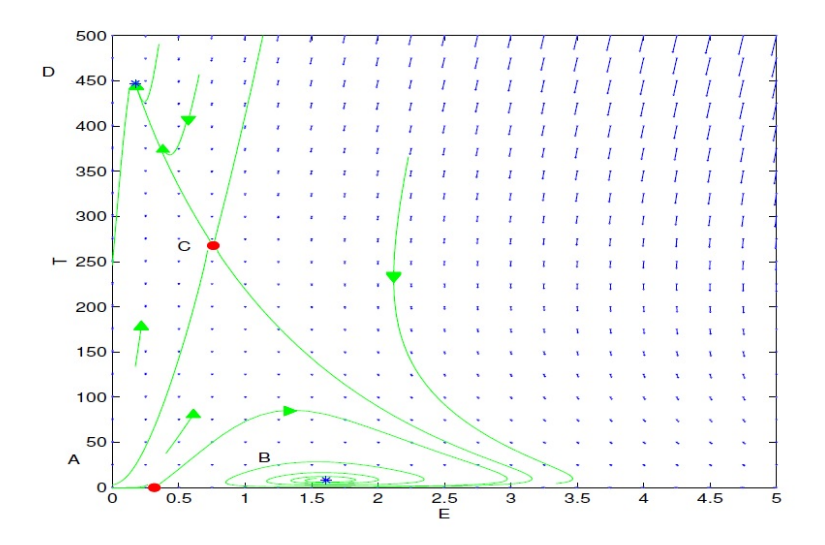

Figura 4.3: Diagrama de fases para el conjuto de parámetros dado por los autores.

#### <span id="page-24-0"></span>4.2.2. Bifurcaciones en el sistema.

Vamos ahora a estudiar las posibles bifurcaciones respecto al parámetro s. Escogemos este parámetro ya que se refiere a la tasa del tratamiento, por lo cual, en la práctica, es el parámetro que vamos a poder modificar y ajustar su valor para obtener los mejores resulta-dos posibles en cuanto a la reducción del tumor en el paciente se refiere [\[9\]](#page-52-13).

Existen dos bifurcaciones que las vemos en el siguiente diagrama (figura 4.4).

La bifurcación  $(1)$  es de tipo nodo-silla mientras que la bifurcación  $(2)$  es de tipo transcrítico.

Entonces podemos observar los diagramas de fases dependiendo del valor de s para observar los cambios en la dinámica [\[9\]](#page-52-13) [\[13\]](#page-52-12). Estos valores del parámetro los tomaremos en las tres posibles regiones:

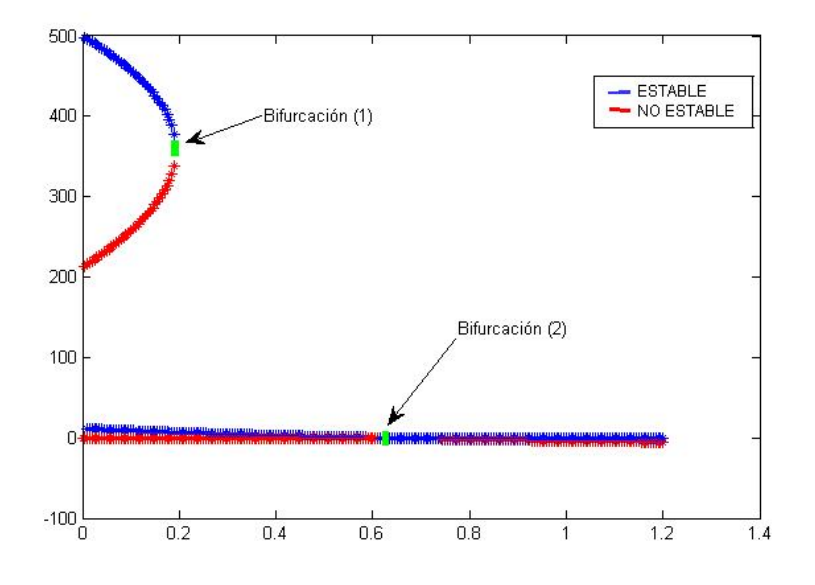

Figura 4.4: Parámetro bifuraciones  $(s)$ 

- 1. Antes de la bifurcación (1) En este caso es en el que se encuentran los parámetros estimados.
- 2. Entre la bifurcación  $(1)$  y  $(2)$
- 3. Después de la bifurcación  $(2)$

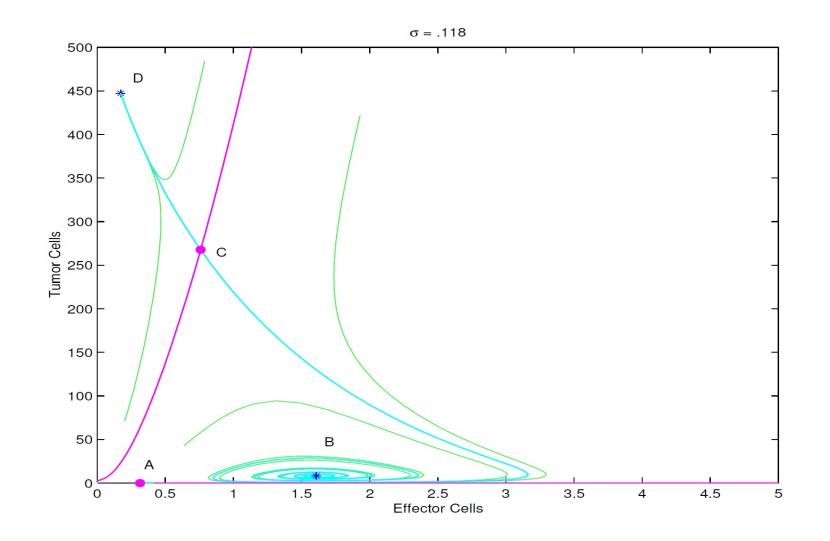

<span id="page-25-0"></span>Figura 4.5: Caso 1,  $s = 0,118$ 

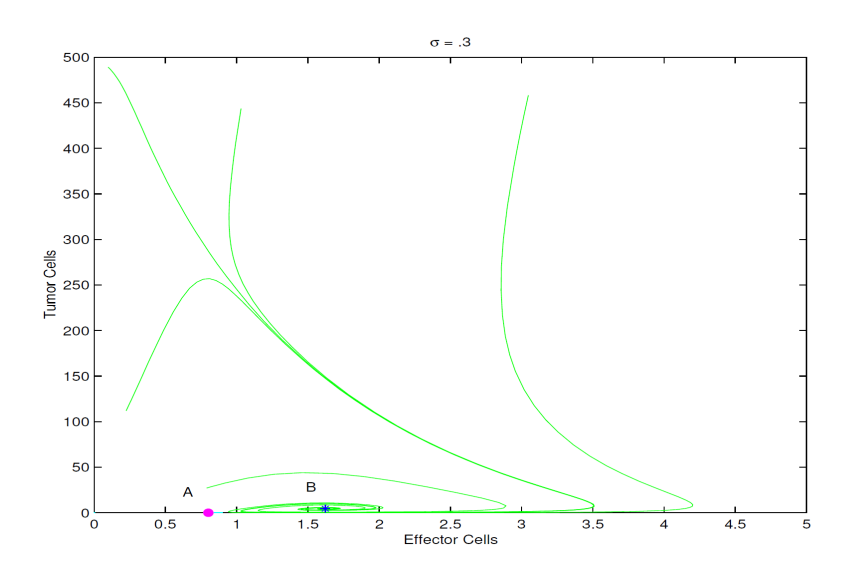

Figura 4.6: Caso 2,  $s = 0.3$ 

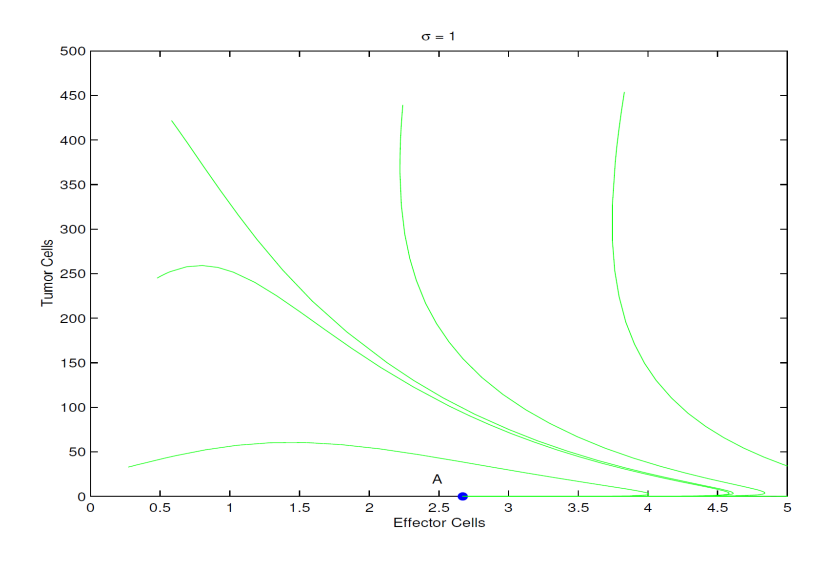

Figura 4.7: Caso 3,  $s = 1$ 

### 4.3. Simulación numérica del modelo de Kurznestov.

En esta sección vamos a ver cómo se desarrollaría el tumor en distintos pacientes los cuales presentan características distintas. Esto se ve reflejado en los parámetros del modelo obtenidos de la experimentación (Kuznestov [\[13\]](#page-52-12)):

#### <span id="page-26-0"></span>4.3.1. Eliminación del tumor sin recidivas.

Los parámetros que tomamos son:

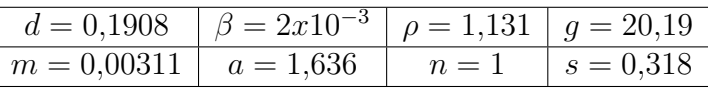

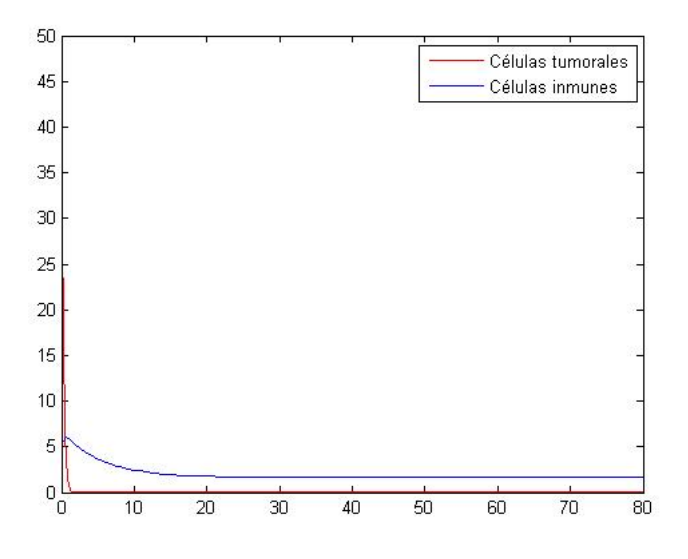

Figura 4.8:

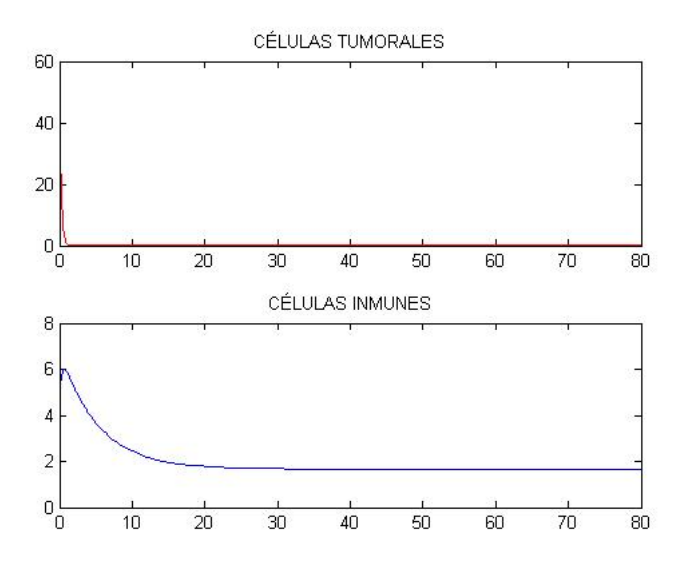

Figura 4.9:

<span id="page-27-0"></span>Las células tumorales decaen a 0 rápidamente por lo que no hay evidencias de cáncer. Las células inmunes se mantienen constantes pero con densidad baja ya que no hay agentes externos (como nuevas células cancerígenas) que lo activen.

### 4.3.2. Crecimiento del tumor.

Los parámetros que tomamos son:

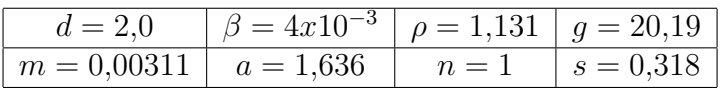

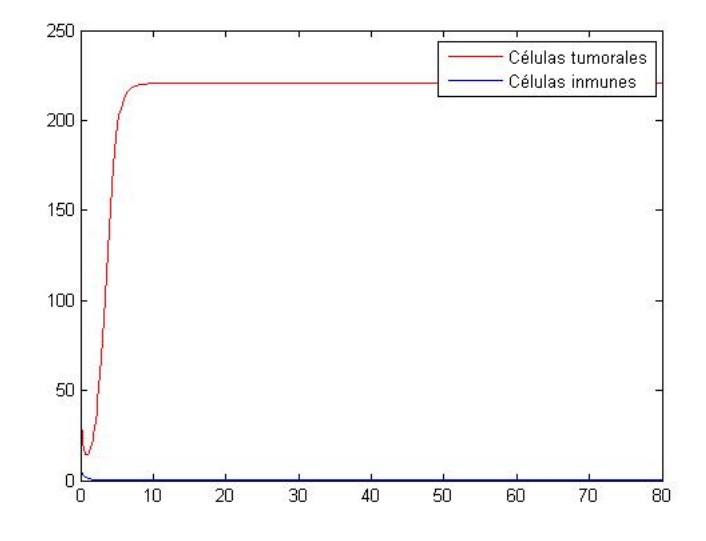

Figura 4.10:

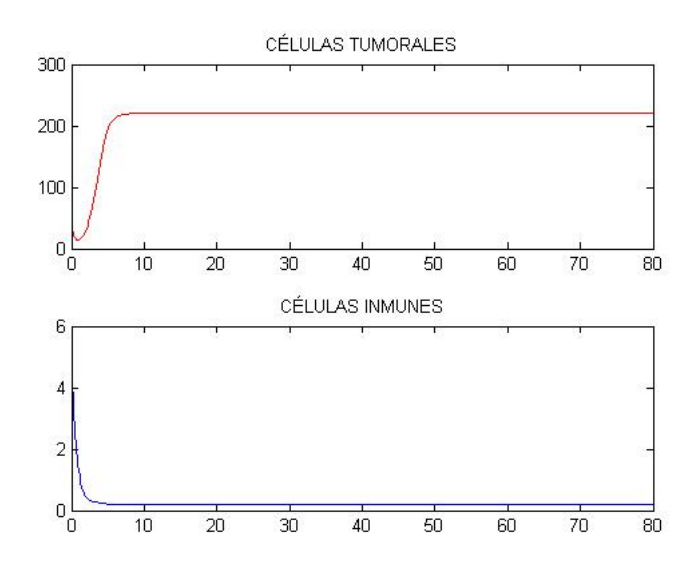

Figura 4.11:

<span id="page-28-0"></span>En este caso las células tumorales crecen rápidamente mientras que las células inmunes son incapaces de eliminarlo y caen rápidamente.

#### 4.3.3. Crecimiento y decrecimiento tumoral periódico.

Los parámetros que tomamos son:

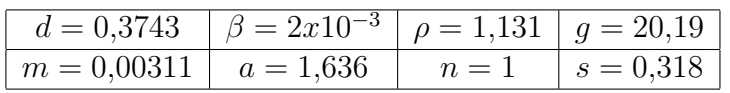

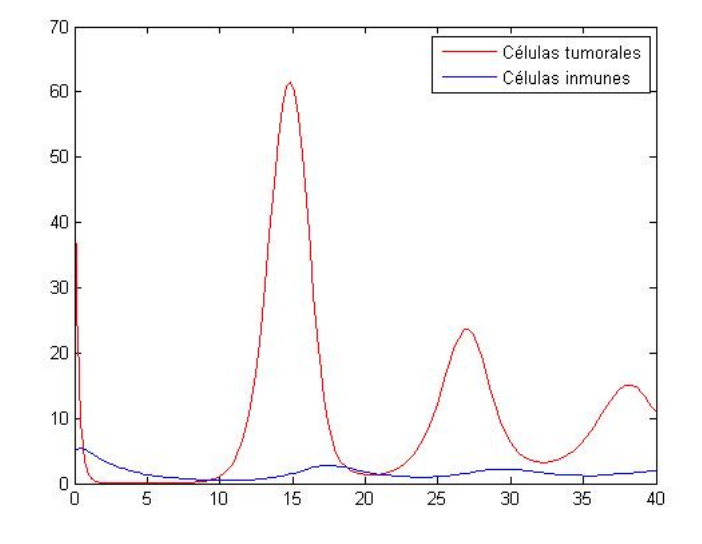

Figura 4.12:

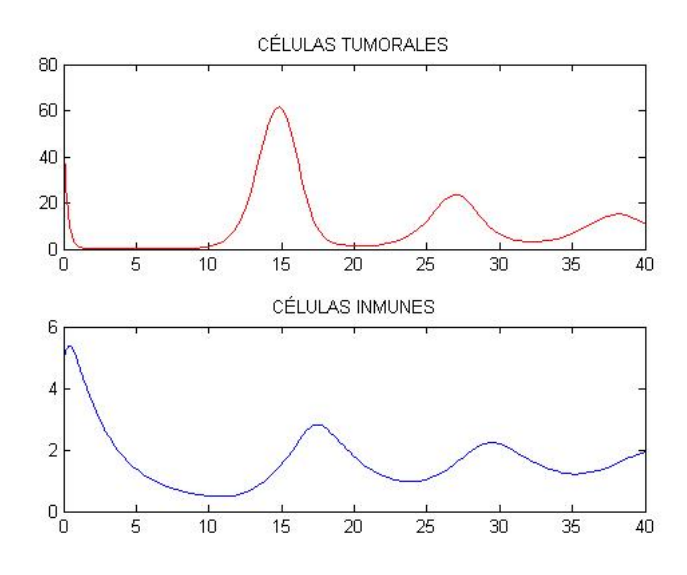

Figura 4.13:

En este caso podemos ver como la densidad e células cancerígenas aumenta para tiempo  $t = 15$  y va disminuyendo aunque con oscilaciones. No llega a desaparecer el tumor si no que se queda en torno al valor  $x = 10$ .

## <span id="page-30-0"></span>4.4. Modelo teórico de Sotolongo-Costa (2003).

El modelo propuesto por los autores es el siguiente [\[14\]](#page-52-2):

$$
\begin{cases}\nx' = \alpha x - xy \\
y' = xy - \frac{1}{\alpha}y - kx + \sigma + V\cos^2(\beta t)\n\end{cases}
$$

En este caso, el factor tratamiento se incorpora como una función sinusoidal, lo que nos permitiría modelizar la incorporación de diversas terapias que aumentan y disminuyen en el tiempo (como por ejemplo ocurre con las quimioterapias aplicadas cada cierto periodo de tiempo cuyo efecto está en función del lapso de tiempo que haya pasado desde la aplicación).

#### <span id="page-30-1"></span>4.4.1. Estados estacionarios.

Igual que en el modelo anterior vamos a ver qué puntos verifican:

$$
\frac{dx}{dt} = 0 \text{ y } \frac{dy}{dt} = 0
$$

 $x = 0$ 

 $y = \alpha$ 

Para  $\frac{dx}{dt} = 0$ :

Para  $\frac{dy}{dt} = 0$ :

$$
y = \frac{kx - \sigma}{x - \frac{1}{\alpha}}
$$

Por lo tanto tenemos los puntos:

$$
(x,y)=(0,\alpha\sigma)
$$

y

$$
(x,y) = \left(\frac{1-\sigma - Vcos^2(\beta t)}{\alpha - k}, \alpha\right)
$$

#### <span id="page-30-2"></span>4.4.2. Dinámica y análisis de la estabilidad [\[14\]](#page-52-2).

Para estudiar la dinámica de este sistema vamos a tomar  $V = 0$ , es decir, un sistema en el que no incluimos tratamiento, solo consideramos las interacciones entre células.

$$
\frac{dx}{dt} = \alpha x - xy
$$

$$
\frac{dy}{dt} = xy - \frac{1}{\alpha} - kx\sigma
$$

con  $x(0) = x_0$  e  $y(0) = y_0$  condiciones iniciales.

Sustituyendo la primera ecuación en la segunda:

$$
\frac{d^2x}{dt^2} + \left(\frac{1}{\alpha} - x - \frac{1}{x}\frac{dx}{dt}\right) = (k - \alpha)x^2 + \alpha x
$$

donde  $x(0) = x_0$  y  $x'(0) = v_0$  como condiciones iniciales. El potencial es:

$$
U(x) = -\frac{1}{3}(k - \alpha)x^{3} - \frac{1}{2}\sigma x^{2}
$$

El potencial tiene dos extremos:

$$
x_1 = 0
$$

$$
x_2 = \frac{\sigma - 1}{k - \alpha}
$$

Si solo tomamos los casos en que  $x_1 > 0$  y  $x_2 > 0$  (para que tenga sentido) tenemos los extremos:

 $x_1 = 0$  minimo:

$$
\sigma > 1 \Rightarrow \frac{k}{\alpha} > 1
$$
máximo

 $x_1 = 0$  máximo:

$$
\sigma < 1 \Rightarrow \frac{k}{\alpha} > 1 \text{ mínimo}
$$

El an´alisis de los puntos fijos en el plano de fases de las ecuaciones muestran dos estados estacionarios. Vemos los puntos fijos y los autovalores asociados [\[14\]](#page-52-2):

$$
P_1 = (0, \alpha \sigma)
$$

$$
\lambda_{\pm} = \frac{\alpha^2(1-\sigma) - 1}{2\alpha} \pm |\frac{\alpha^2(1-\sigma) + 1}{2\alpha}|
$$

- Si  $σ < 1$  es un punto de silla.
- $\blacksquare$  Si  $\sigma > 1$  es un nodo estable.

$$
P_2 = \left(\frac{1-\sigma}{\alpha - k}, \alpha\right)
$$

$$
\lambda_{\pm} = \frac{k - \alpha\sigma}{2\alpha(\alpha - k)} \pm \sqrt{\left(\frac{k - \alpha\sigma}{2\alpha(\alpha - k)}\right)^2 - (1 - \sigma)}
$$

El análisis de los autovalores nos da la siguiente tabla de casos:

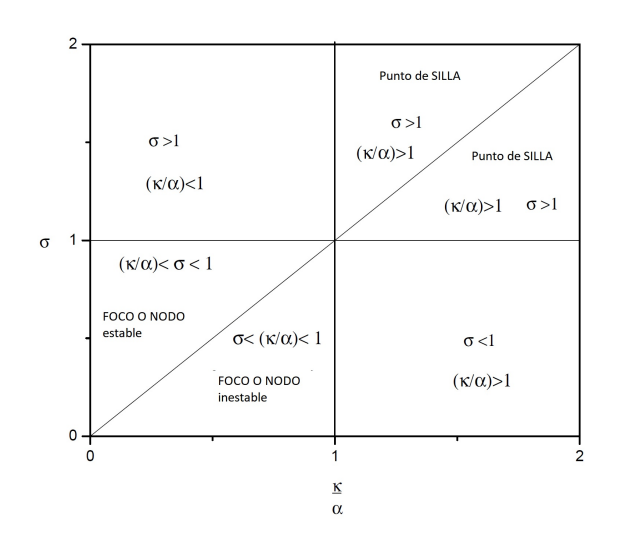

Figura 4.14:

#### <span id="page-32-0"></span>4.4.3. Interpretación biológica [\[14\]](#page-52-2).

Vamos a empezar por el caso en que  $\frac{k}{\alpha} < 1$ :

Para  $\sigma < \frac{k}{\alpha}$  se produce un descontrol del crecimiento tumoral. Si  $\frac{k}{\sigma} < 1$  el sistema evoluciona con una masa de células tumorales de forma oscilatoria amortiguada. Esto también se puede interpretar como un estado latente del tumor.

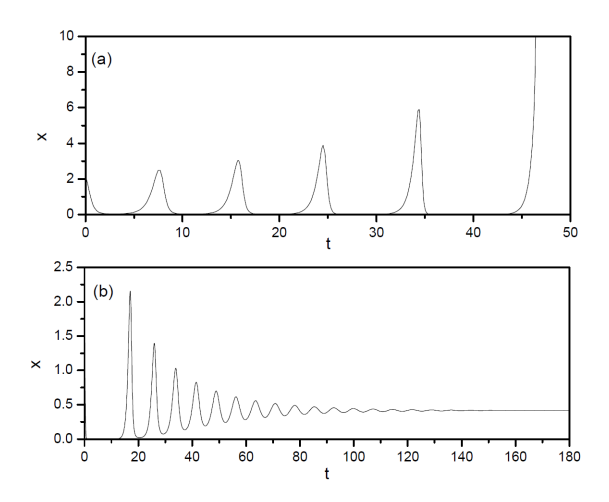

Figura 4.15: (a): Descontrol del crecimiento tumoral; (b) Crecimiento amortiguado

En ambos casos casos existe una población de células tumorales. Sin embargo, el primer caso se ha visto que es posible para cualquier tipo de condición inicial mientras que el segundo sólo se da cuando hay una respuesta inmune débil.

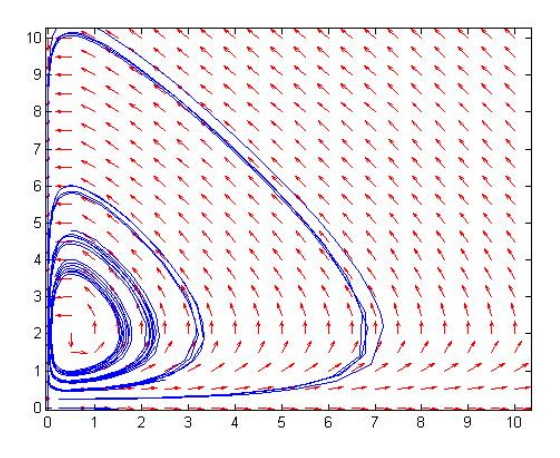

Figura 4.16: Plano de fases: células malignas frente linfocitos  $\sigma = 0.09$ 

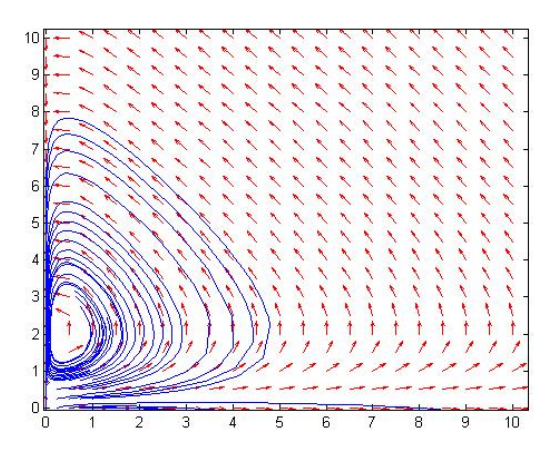

Figura 4.17: Plano de fases: células malignas frente linfocitos  $\sigma = 0.25$ 

Ahora vemos el caso contrario, cuando  $\frac{k}{\alpha} > 1$ :

En este caso hay dos posibilidades para los valores de  $\sigma$ . Puede ser  $1 < \frac{k}{\alpha} < \sigma$  y  $1 < \sigma < \frac{k}{\alpha}$ .

En ambos casos existen puntos de silla lo que significa que si la población de células cancerígenas está por debajo de la linea que separa las dos dinámicas (separatriz) la situación es irreversible (color rosa) y el cáncer se desarrolla hasta que la respuesta inmune se puede considerar nula. Esto puede que no cause la muerte del paciente pero si que el sistema inmune sea incapaz de responder a otras enfermedades.

Sin embargo, si está por encima de la separatriz (color amarillo), los experimentos clínicos han demostrado que puede haber una regresión del tumor.

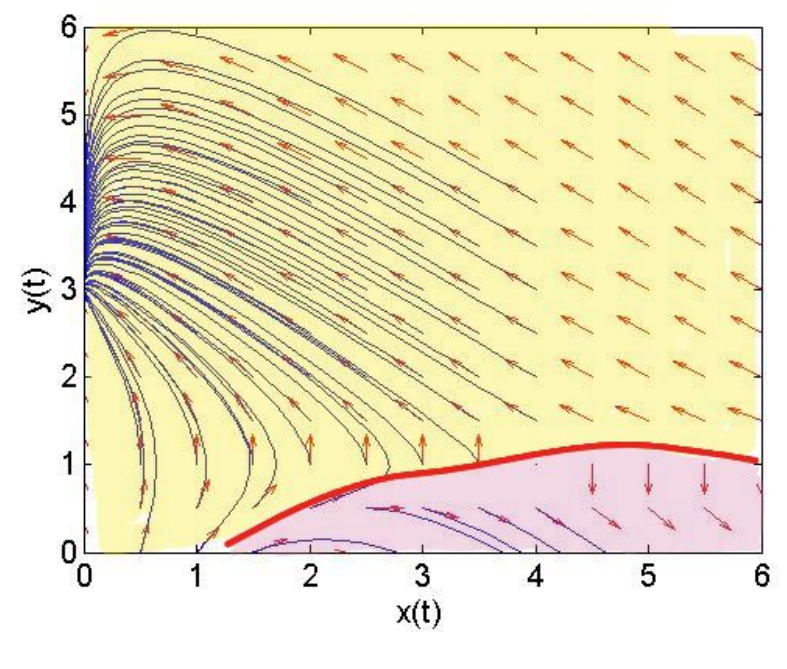

Figura 4.18:  $\frac{k}{\alpha} > 1$ 

La simulación numérica nos permite ver la existencia de una "barrera inmunológica", es decir, la barrera hasta la cual el sistema inmune es capaz de eliminar el cáncer, pero que si es sobrepasada se pueden generar tumores grandes. También, en función de otro tipo de modelos y parámetros que no hemos estudiado puede aparecer cierto tipo de "barrera inmunológica" bajo la cual el sistema inmune es capaz de controlar la densidad de población y reducirla al mínimo pero sin ser capaz de eliminarla.

El análisis de estos modelos de dos ecuaciones también revela que el modelo de crecimiento de Gompertz no es compatible con la hipótesis de inmuno-supervivencia puesto que el sistema inmune no puede erradicar completamente las células cancerígenas que crecen según el modelo Gompertziano, aunque como dijimos, pueda ajustarse bien a los datos.

### <span id="page-34-0"></span>4.5. Simulación numérica del modelo de Sotolongo-Costa.

Vemos cómo pueden ser las trayectiorias de las distintas componentes (población células malignas y población de células inmunes) para el modelo estudiado previamente propuesto por Sotolongo-Costa:

<span id="page-34-1"></span>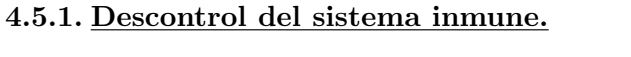

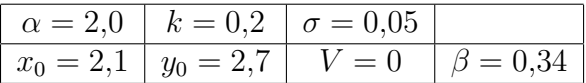

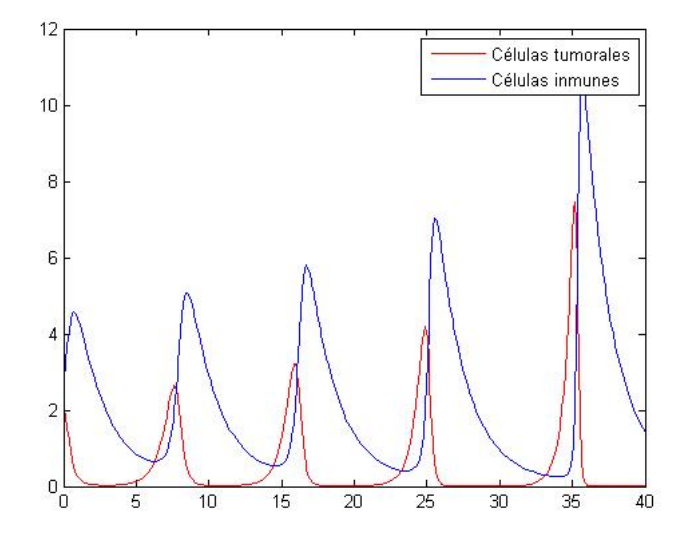

Figura 4.19: Caso 1 (Sotolongo-Costa)

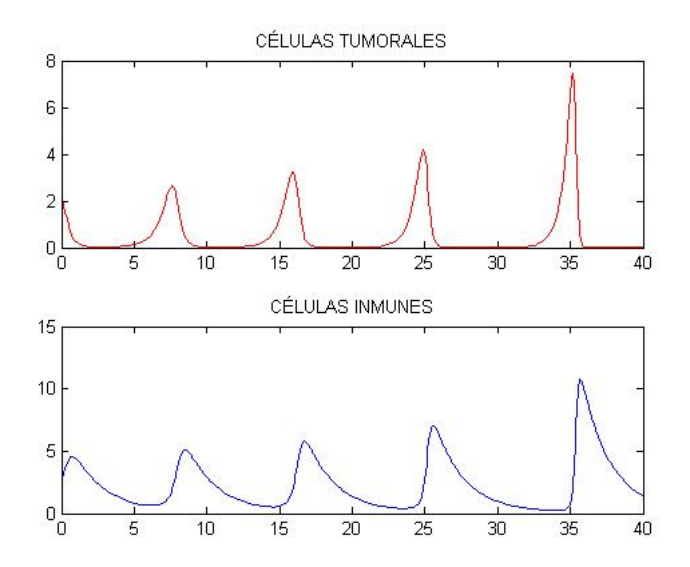

Figura 4.20: Caso 1 (Sotolongo-Costa)

En este caso vemos como el sistema inmune se activa de manera exagerada para controlar las células malignas. Se produce un estado periódico en el que el ataque del sistema inmune puede da˜nar al paciente (enfermedad autoinmune).

#### <span id="page-36-0"></span>4.5.2. Control de las células malignas.

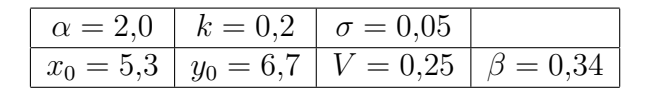

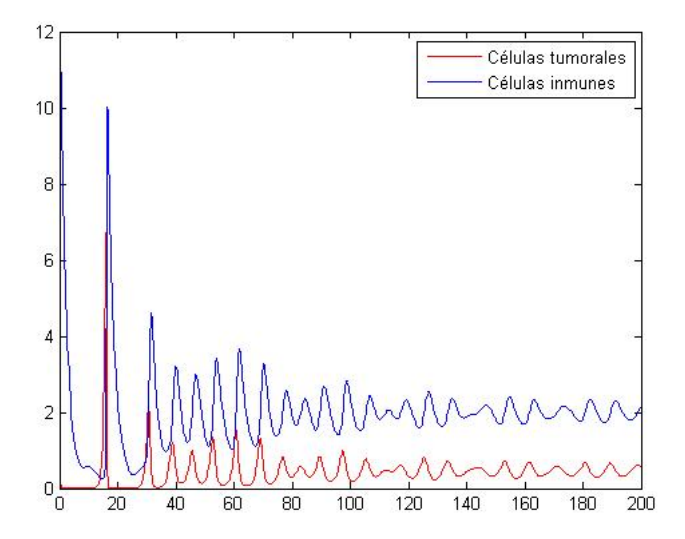

Figura 4.21: Caso 2 (Sotolongo-Costa)

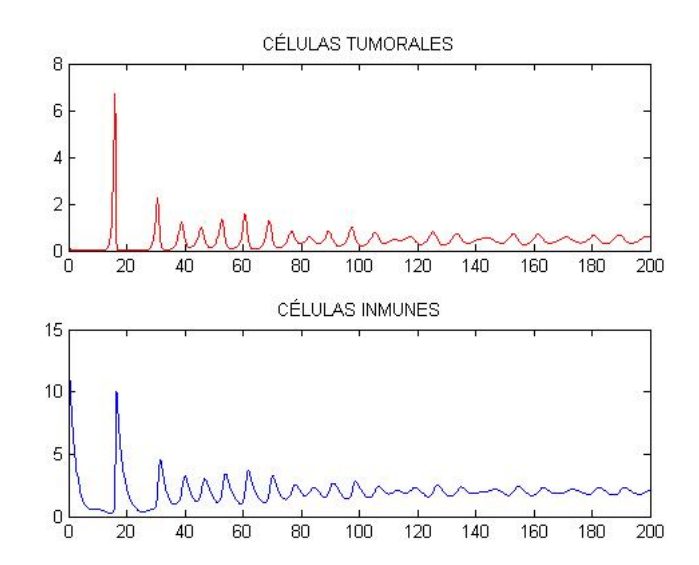

Figura 4.22: Caso 2 (Sotolongo-Costa)

En este caso, el sistema inmune es capaz de adaptarse a la actividad tumoral y erradicarla cuando se produce un pico de existencia de células cancerígenas. El resultado es una estabilización de la masa tumoral. Además el término de tratamiento no nulo también hace posible esta estabilización.

#### <span id="page-37-0"></span>4.5.3. Crecimiento y decrecimiento peródico significativo.

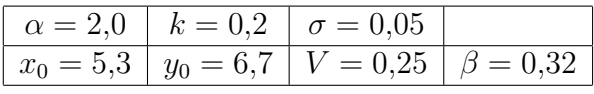

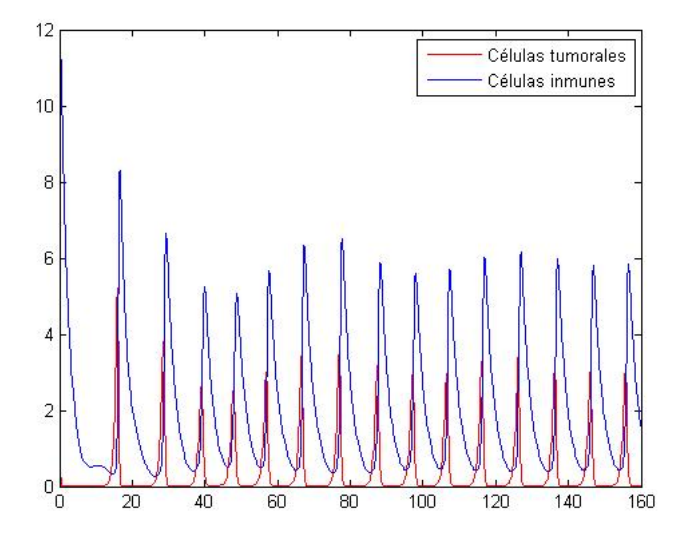

Figura 4.23: Caso 3 (Sotolongo-Costa)

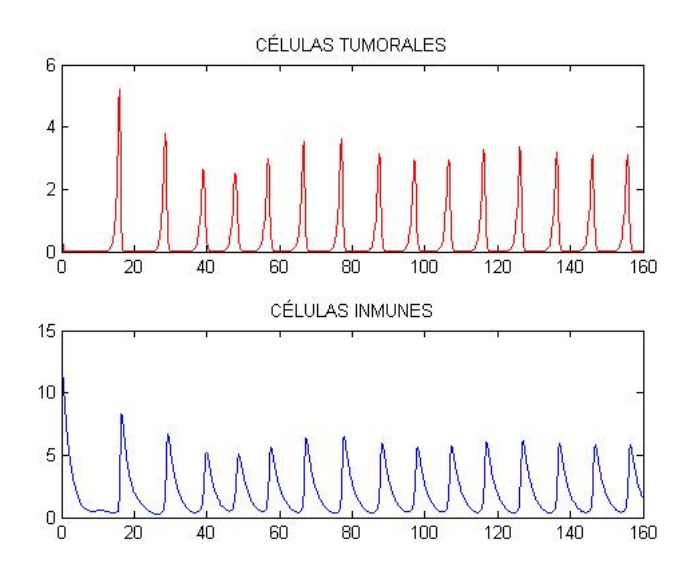

Figura 4.24: Caso 3 (Sotolongo-Costa)

Al incluir el término de tratamiento al sistema tenemos estos crecimientos y decrecimientos peródicos. En el momento en el que la densidad de población de células malignas crece el sistema inmune responde y actúa el fármaco o terapia aplicada al paciente.

## CAPÍTULO 5.

## <span id="page-38-0"></span>Modelo de tres ecuaciones. Interacciones entre células cancerígenas y dos componentes del ambiente tumoral (S.I)

Hemos visto en el capítulo anterior las interacciones entre dos elementos del ambiente tumoral: las células cancerígenas y células generéricas del sistema inmune. Sin embargo este tipo de modelo, a pesar de ser bastante eficiente a la hora de clasificar tipos de tumores, ver su desarrollo, etc, podemos complicarlo para que tenga otro tipo de interacciones que si que se sabe que se dan, por ello será nuestro punto de partida para añadir una nueva ecuación.

El componente que vamos a incorporar podría ser de naturaleza distinta: o bien otro tipo diferente de célula inmune o procedente de tejido sano o bien citoquinas presentes en el microambiente celular.

A pesar de que estos tres tipos de interacción tienen el mismo resultado (la lisis de la membrana celular de las c´elulas cancerosas) el modo de modelizar estas interacciones es distinto debido a que la forma en que se produce esta lisis y, en definitiva, la forma de interactuar con las células es distinta.

De forma resumida, en este capítulo vamos a ver los siguientes tres modelos:

- 1. Interacciones entre células cancerígenas y dos tipos de células efectoras (como pueden ser las células T CD8+ y los nátural Killers NK) [\[16\]](#page-53-0).
- 2. Interacciones entre células cancerígenas, células efectoras y células tisulares normales [\[18\]](#page-53-1).
- 3. Interacciones entre células cancerosas, células efectoras y citoquinas (como pueden ser TGF- $\beta$ , IFN- $\gamma$ ) [\[17\]](#page-53-2).

Sin embargo hay otros modelos de tres ecuaciones en los que se investigan las interacciones entre células cancerosas, células efectoras y células "naive". También los hay que estudian celulas cancerosas y distintos tipos de anticuerpos. Sin embargo es imposible abarcar todos los posibles modelos.

La mayoría de estos están basados en ODEs como los que estudiamos en este trabajo. Sin embargo sería interesante incorporar efectos estocásticos en las interacciones pues nos darían una visión más realista de lo que puede ocurrir.

<span id="page-38-1"></span>También incluiremos en estos modelos distintos tratamientos como la inyección continua de citoquinas, de células efectoras, o de distintos tipos de medicamentos.

## 5.1. Crecimiento tumoral controlado por dos tipos de células efectoras.

El modelo general que simula las interacciones entre las células cancerígenas y dos poblaciones de células distintas sería:

$$
\begin{cases}\nx' = x f(x) - d_x(x, y, z) \\
y' = p_y(x, y, z) - d_y(x, y) - a_y(y) + \phi_y(t) \\
z' = p_z(x, y, z) - d_y(x, z) - a_z(z) + \phi_z(t)\n\end{cases}
$$

Como en los modelos anteriores,  $f(x)$  describe el crecimiento de células tumorales sometido a cierta autoregulación. El factor  $d_x(x, y, z)$  proporciona el ratio de muerte de células tumorales debidas a las interacciones entre los otros dos tipos de células,  $y \, y \, z$ .

En la segunda y tercera ecuación, los términos  $p_y(x, y, z)$  y  $p_z(x, y, z)$  nos proporcionan el crecimiento de las células  $y \, y \, z$  respectivamente en presencia de las células cancerígenas x. Los términos  $a_y(y)$  y  $a_z(z)$  describen la muerte celular (apoptosis), mientras que los términos  $d_y(x, y)$  y  $d_z(x, z)$  describen la capacidad de las células tumorales de inactivar las células efectoras (término de competición entre estas células:  $x \in y$  así como  $z \in y$ ).

Los dos factores que restan,  $\phi_y(t)$  y  $\phi_z(t)$  son los términos referidos a los tratamientos que aplicamos al paciente, los cuales son dependientes del tiempo (como ocurre en una terapia real) a pesar de que puedan ser distintos en la forma de actuar.

Como hemos visto en la introducción de este capítulo, este sistema de ecuaciones modela las interacciones entre células cancerosas y dos tipos de elementos presentes en el ambiente, escogidas en este caso las células CD8+ T  $(y)$  y células T naïve  $(z)$ .

Modelo de Moore - Li (2003) [\[15\]](#page-53-3)

$$
\begin{cases}\nx' = r_c x Ln\left(\frac{C_{max}}{x}\right) - d_c x - \gamma_c xy \\
y' = \alpha_n k_n z \left(\frac{x}{x + \eta}\right) + \alpha_e y \left(\frac{x}{x + \eta}\right) - d_e y - \gamma_e x t \\
z' = s_n - d_n z - k_n z \left(\frac{x}{x + \eta}\right)\n\end{cases}
$$

#### <span id="page-39-0"></span>5.1.1. Simulación numérica del modelo Moore-Li.

Tomamos el siguiente conjunto de valores para los parámetros del modelo:

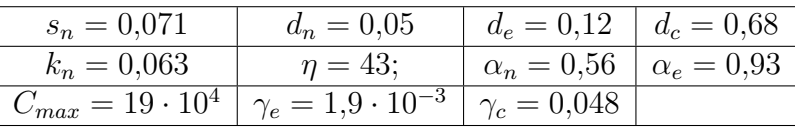

Obteniendo las siguientes gráficas:

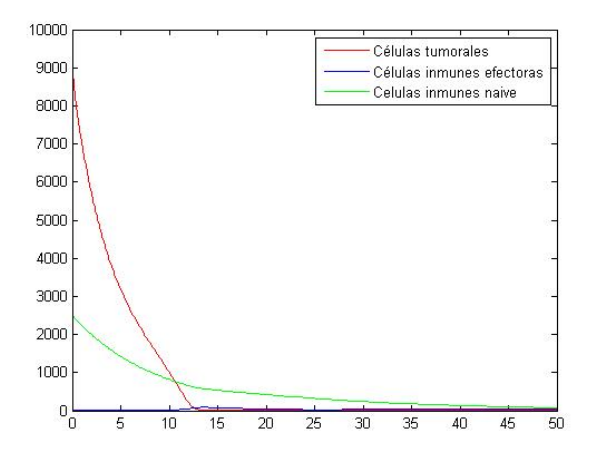

Figura 5.1:  $r_c = 0.23$ 

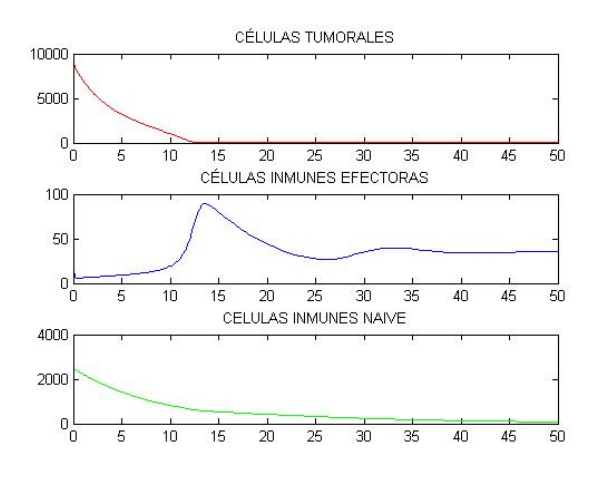

Figura 5.2:  $x(0) = 10^4$   $y(0) = 50$   $z(0) = 2500$ 

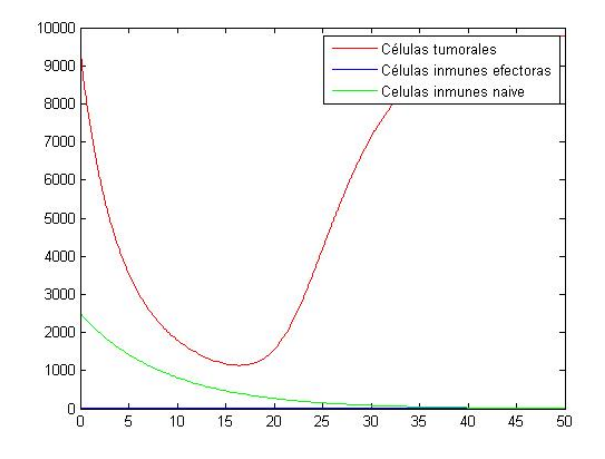

Figura 5.3:  $r_c = 0.23$ 

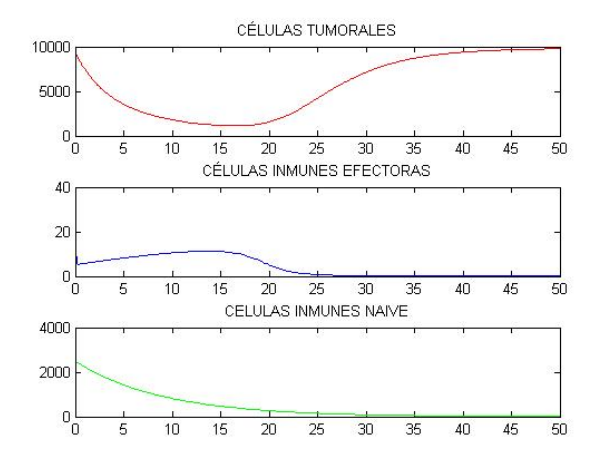

Figura 5.4:  $x(0) = 10^4$   $y(0) = 30$   $z(0) = 2500$ 

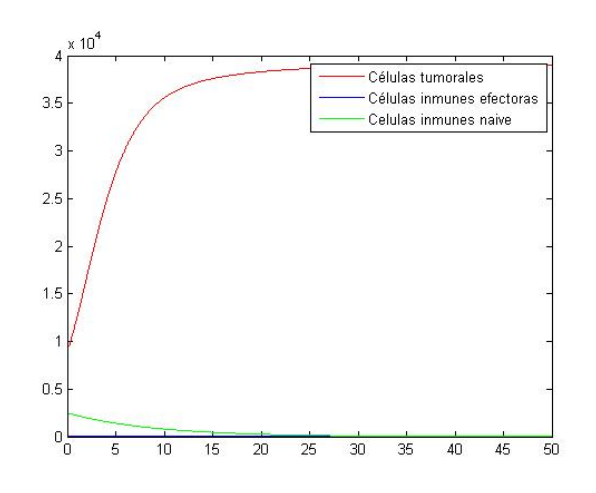

Figura 5.5:  $r_c = 0.43$ 

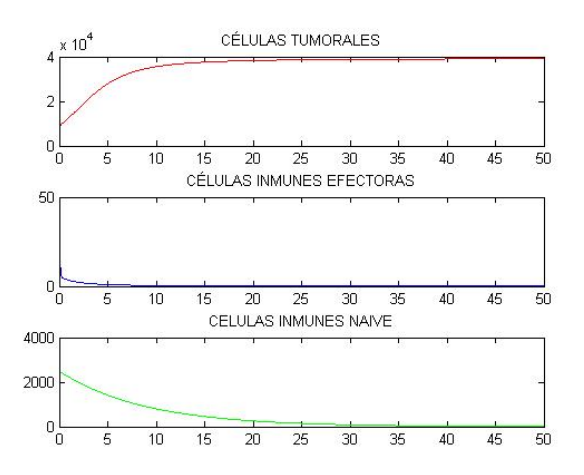

Figura 5.6:  $x(0) = 10^4$   $y(0) = 50$   $z(0) = 2500$ 

## <span id="page-42-0"></span>5.2. Crecimiento tumoral controlado por células efectoras y células normales.

En muchos casos es importante, a parte de estudiar las células inmunes que producen un efecto claro en los tumores, estudiar las células sanas de los distintos tejidos que se encuentran en torno al tumor. Esto se debe a que la competición por los recursos y el tratamiento que se le pueda aplicar a los pacientes puede afectar gravemente al tejido sano por lo que, a parte de querer maximizar el número de células malignas que eliminamos queremos, casi con el mismo nivel de importancia, minimizar la destrucción de células sanas o tejidos involucrados.

La competición entre estos tres tipos de células la podemos resumir en los siguientes aspectos:

- 1. Competición por los recursos entre células normales y células cancerosas (e incluso algunas células inmunológicas).
- 2. Competición de tipo predador-presa entre cáncer y sistema inmune.

Este tipo de interacciones pueden ser descritas de forma parecida al modelo de la sección anterior donde, ahora, la población  $z$  representa la densidad de células normales sanas/ tejido. En particular podemos presentar el siguiente modelo:

Modelo de Pillis y Radunskaya (2001 - 2003)[\[16\]](#page-53-0)

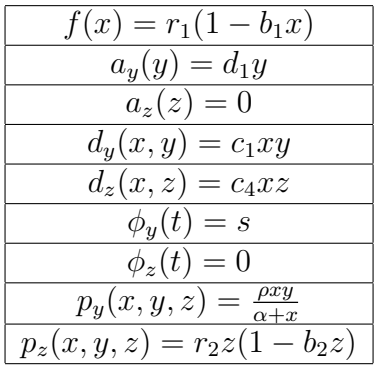

## <span id="page-42-1"></span>5.3. Crecimiento tumoral controlado por células efectoras y citoquinas.

Uno de los primeros modelos en investigar el rol de actuación de las cytokinas en la regresión tumoral fue descrito por Krischner y Panetta, quienes investigaron el efecto de IL-2 y las células T citotóxicas en la dinámica de interacción del sistema inmune con el tumor.

Las ecuaciones que describen la dinámica entre las células cancerosas  $(x)$ , células inmunes  $(y)$  y las citoquinas  $(z)$  puede ser descrita de forma general como:

$$
\begin{cases}\nx' = x f(x) - d_x(x, y, z) \\
y' = p_y(x, y, z) - a_y(y) + \phi_y(t) \\
z' = p_z(x, y, z) - a_z(z) + \phi_z(t)\n\end{cases}
$$

Particularizamos con el siguiente modelo:

Modelo Krischner - Panetta (1998)[\[17\]](#page-53-2)

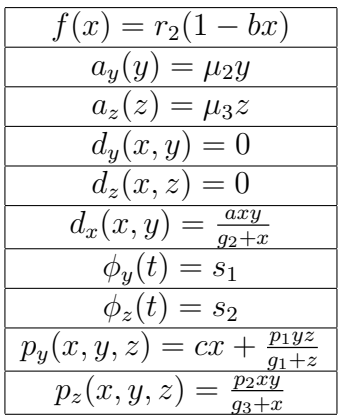

Este modelo pretende investigar los resultados dados dos tipos de tratamientos continuos:

- 1. La inyección de citoquinas  $(s_1 > 0)$ .
- 2. La transferencia de células inmunes ya sea de un paciente a otro o la re-inyección de sus propias células  $(s_2 > 0)$ .

Los resultados analíticos y numéricos muestran que en ausencia del tratamiento, es decir, cuando  $s_1 = s_2 = 0$  el modelo puede mostrar tres tipos de comportamientos:

- Persistencia de tumores macroscópicos.
- Oscilación entre tumores macroscópicos y microscópicos.
- Persistencia de tumores latentes.

Entonces, ahora si nos focalizamos en la actuación de los tratamientos tenemos que:

- Si  $s_1 > 0$  y  $s_2 = 0$  entonces puede mantenerse un estado de ausencia tumoral estable. El valor crítico del tratamiento se alcanza en  $s_1 > s_{crit}^1 = \frac{r_2 g_2 \mu_2}{a}$  $\frac{12\mu_2}{a}$ .
- Si  $s_1 = 0$  y  $s_2 > 0$  donde el valor crítico del tratamiento está en  $s_{crit}^2 = \frac{\mu_2 \mu_3 g_1}{p_1 \mu_2}$  $\frac{\mu_2\mu_3g_1}{p_1-\mu_2}$ . En estos casos también puede darse la posibilidad de que el sistema inmune tenga una respuesta exagerada  $(y \to \infty)$  lo que causaría daño al paciente.
- <span id="page-43-0"></span>Si aplicamos los dos tratamientos al mismo tiempo,  $s_1 > 0$  y  $s_2 > 0$  entonces mejoran sustancialmente los resultados aunque el mejor tratamiento en este caso se obtiene cuando  $s_2$  está por debajo de su valor crítico. En dicho caso podemos mantener un estado libre de actividad tumoral.

#### 5.3.1. Simulación numérica del modelo Krischner - Panneta.

Los parámetros tomados en este modelo serán:

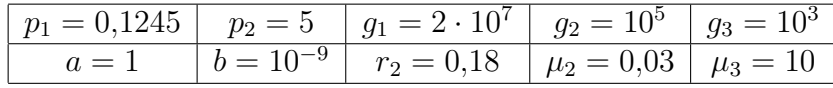

Obteniendo los siguientes patrones de crecimiento para cada valor de c:

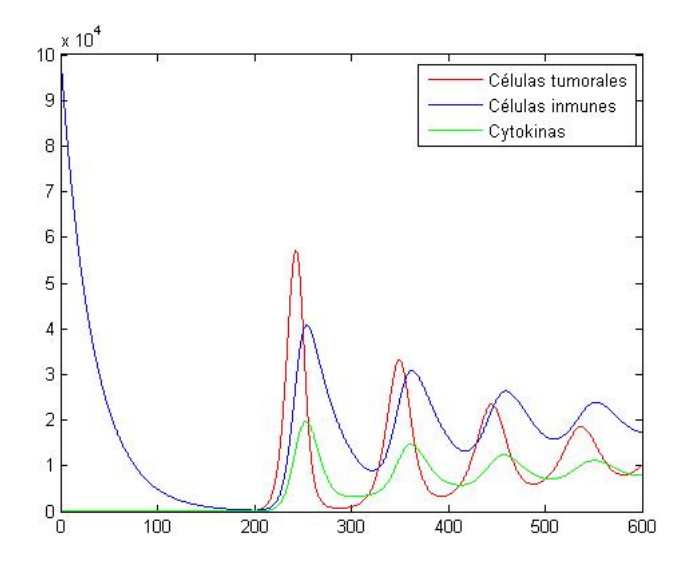

Figura 5.7:  $c = 0.05$ 

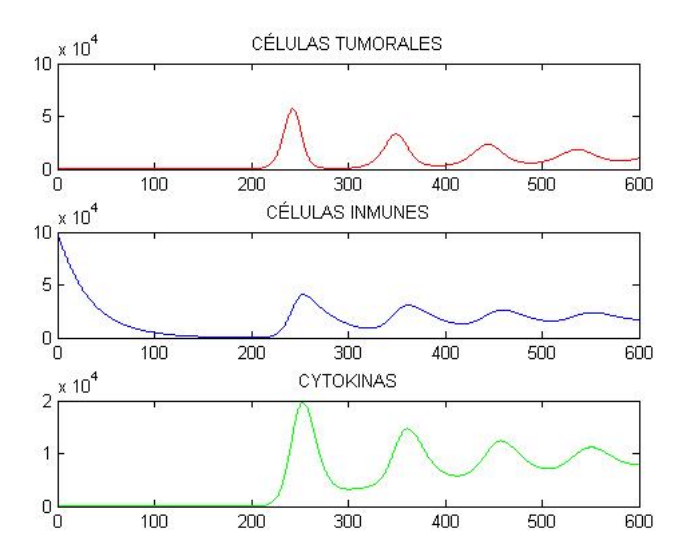

Figura 5.8:  $x_0 = 10$   $y_0 = 100000$   $z_0 = 0$ 

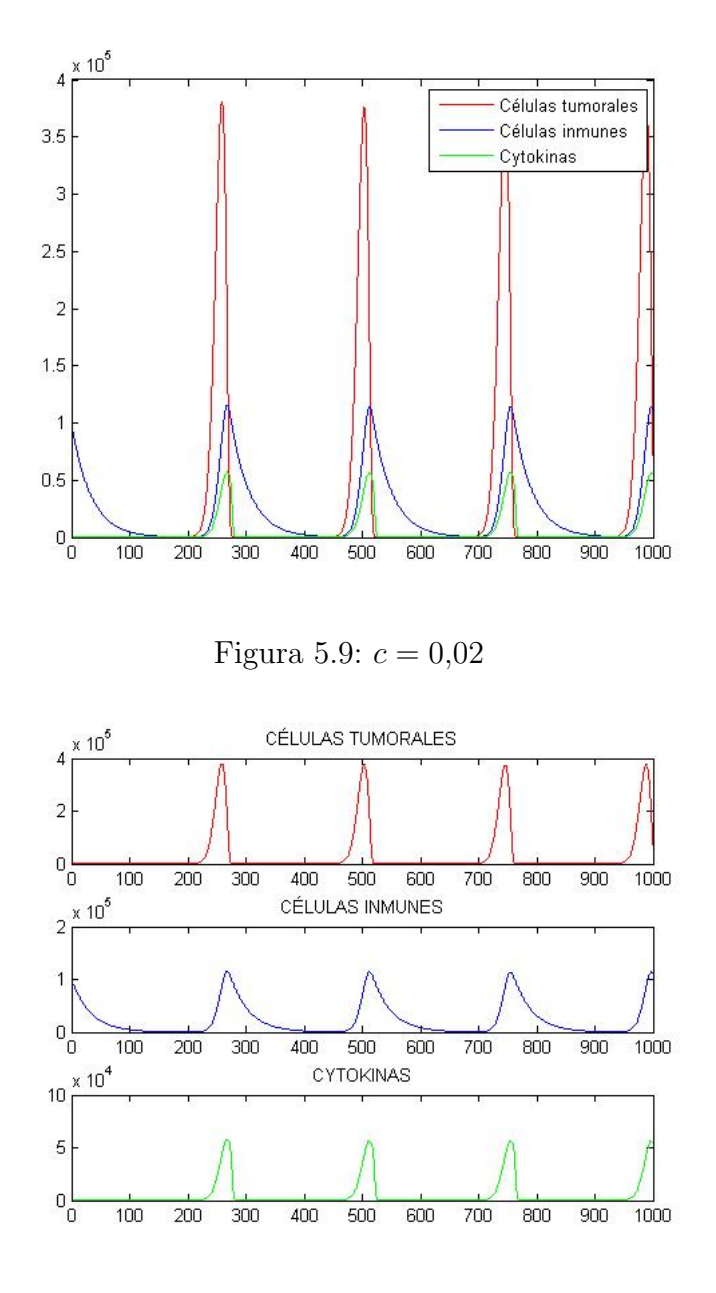

Figura 5.10:  $x_0 = 10$   $y_0 = 100000$   $z_0 = 0$ 

## CAPÍTULO 6.

## <span id="page-46-0"></span>Discusión sobre los modelos de ODEs estudiados y posibles enfoques futuros.

## <span id="page-46-1"></span>6.1. Incremento de la complejidad de los sistemas.

Hemos empezado el trabajo considerando el modelo más simple de ecuaciones (el dado por una única ecuación diferencial ordinaria). Este modelo sólo es capaz de describir un tipo de población celular (en este caso se ha escogido las células cancerígenas) en donde el proceso esta sujeto a la autoregulación y a la dependencia de la densidad de población.

Estos modelos son capaces, a pesar de su simplicidad, de ajustar gran cantidad de los datos recogidos en distintos experimentos así como también son útiles a la hora de predecir el comportamiento del tumor en ausencia de tratamiento.

Sin embargo, como hemos visto, con estos modelos no podemos estudiar los comportamientos que tienen ciertos tumores de crecimiento y de recidiva del tumor, as´ı como, obviamente, no nos permite estudiar las distintas interacciones con agentes presentes en el medio celular que los experimentos dicen que se producen.

Por lo tanto, este tipo de modelos nos sirve como acercamiento a la idea de ser capaces de modelizar procesos que ni si quiera hoy son comprendidos en su totalidad por la ciencia médica.

En los siguientes capítulos, a través del conocimiento biológico que tenemos de estos sistemas hemos sido capaces de incrementar el grado de detalle.

Considerando los distintos agentes que interactúan con las células malignas como pueden ser células con capacidad inmune, células sanas procedentes de tejidos colindantes, agentes como citoquinas, natural killers, etc podemos crear modelos que, como antes, aunque no estén totalmente descritos por las ciencias experimentales, los modelos matem´aticos nos ayudan a entender todas las posibles interacciones que se pueden producir entre todos ellos. Esto es importante por dos razones:

- Ser capaces de entender el desarrollo de la enfermedad en un grupo de pacientes para así establecer las ventajas de distintos tratamientos frente a otros así como la predicción del crecimiento o receso del tumor en función del tiempo.
- Focalizar las nuevas investigaciones m´edicas en aspectos que se puedan predecir con este tipo de sistemas con el fin de encontrar distintos modos de terapias que sean más eficaces a la hora de tratar estas enfermedades (u otras que sean susceptibles a la mo-

delización matemática), ahorrando recursos y principalmente ahorrando tiempo.

El desarrollo de este trabajo ha sido incorporar una ecuación nueva en cada capítulo, dando a entender que estos modelos se pueden detallar hasta niveles insospechados con la inclusión de nuevas ecuaciones y nuevos términos de interacción relacionados con los distintos elementos que se incorporen.

Obivamente, cuanto más detalle se implemente en los sistemas, mas recursos de análisis numérico necesitaremos para estudiar estos modelos en función de los parámetros de estudio, por lo tanto, un desarrollo en este tipo de modelos tiene que ir de la mano del desarrollo de nuevas técnicas de simulación que sean más eficientes a la hora de estudiarlos.

## <span id="page-47-0"></span>6.2. Posibles elementos a incorporar en los modelos.

En este trabajo nos hemos restringido al estudio de modelos de ecuaciones diferenciales ordinarias con una población celular que hemos asumido que está homogéneamente dispuesta. Estas aproximaciones parecen apropiadas para el estudio de las interacciones de los sistemas cáncer-inmune en el contexto en que lo tratamos como una enfermedad sistémica que no está aislada en un único tumor, aunque como hemos visto no estamos interesados de momento en la distribución espacial de este tipo de células.

Sin embargo, podríamos introducir en estos modelos (de hecho son más que adecuados para ello) factores que nos permitan modelizar tumores aislados. En ellos habr´ıa que introducir una estructura espacial del tumor lo cual, muchos autores han hecho de m´ultiples formas distintas.

#### <span id="page-47-1"></span>6.2.1. Discretización y modelos estocásticos.

Cualquier modelo de ODEs revisado en los anteriores cap´ıtulos puede ser re-descrito como un modelo de Monte Carlo, que trabaja con números enteros de células. Aquí entra en juego el estudio de los procesos estocásticos (por ejemplo, muy usado el Algoritmo de Gillespie en estos modelos).

Sin embargo estos modelos son sobre todo utilizados para grandes poblaciones de células. Esto se debe a que el comportamiento en estos casos converge a los sistemas de ecuaciónes homólogos. No son tan utilizados en microtumores o densidades de poblaciones bajas ya que este tipo de procesos tiene un comportamiento distinto en estos casos.

<span id="page-47-2"></span>Cabe destacar la importancia de estos procesos a la hora de introducir factores que modelicen las posibles mutaciones celulares debido al componente de aleatoriedad que tienen estos procesos. Este también es un aspecto importante en el terreno de la oncología ya que un mismo cáncer puede mutar a otro tipo y su comportamiento tendría que ser modelizado de otra forma.

### 6.2.2. Agentes individuales y microambiente tumoral.

Los sistemas inmunes reales son extremadamente complejos en donde se incluyen gran cantidad de tipos celulares distintos así como diferentes tipos de moléculas de señalización. Estos modelos en los que incorporamos gran cantidad de detalle solo son abarcables a través de técnicas de simulación muy avanzadas que se escapan a este trabajo.

En la mayoría de estos modelos lo que se hace es recrear el microambiente que rodea a las células malignas añadiendo todo tipo de células y moléculas así como los nutrientes los cuales juegan un papel imprescindible a la hora del crecimiento o recesión de las células cancerígenas (es lo que proporciona energía para su desarrollo). En estos casos se realizan gran cantidad de simulaciones para los par´ametros que se desean controlar y con ello, ser capaz de probar ciertas hipótesis concretas.

### <span id="page-48-0"></span>6.2.3. Estructura espacial.

Como hemos visto en estos modelos no hemos incorporado una estructura espacial para estudiar los tumores. Una forma de solucionar este problema y seguir con este trabajo sería la incorporación de ciertas ecuaciones en derivadas parciales relativas a los problemas con las cuales, a través de diversas técnicas analíticas, podríamos estudiar la distribución celular. Las técnicas que podrían usarse en dichos casos podrían ir desde el estudio de los posibles tipos de solución que pueden presentar estas ecuaciones hasta la estimación del crecimiento tumoral a través de ecuaciones de ondas y transporte.

## CAPÍTULO 7.

## Anexo

<span id="page-49-0"></span>Algunos códigos escritos en MATLAB para generar algunas de las gráficas presentes en el trabajo son:

Krischner - Panetta (datos)

```
_1 % Datos tres ecuaciones
2
\vert s \vert g l o b al p1 p2 g1 g2 g3 a b c mu2 mu3 r2 s1 s2
_4 \rvert f = \text{Qtumor\_growth\_KP}; intervalo = [0 300];
s | x0 = [10 \ 100000 \ 0];6
7 \nvert \n T is stint os valores para los par metros
8
|p1 = 0.1245; p2 = 5; g1 = 2*(10^77); g2 = 10^55; g3 = 10^53; a = 1; b
        = (10^{\degree}-9);_{10} | r2 = 0.18; mu2 = 0.03; mu3 = 10;
11
_{12} | \% = 0.002;
_{13} | c = 0.05;
_{14} | \% = 0.02;
15
_{16} | %1 = r2 * g2 * mu2/a;
17 | s1 = 0;
18 \, | \, s2 = 0;_{19} | %2 = mu2∗mu3∗g1/(p1-mu2);
```
Krischner - Panetta (solución)

```
1
\overline{2}_3 datos_KP;
_{4} | [t, x]=ode45 (\&tumor_growth_KP, intervalo, x0);
5
_6 | figure (1)\tau | plot(t, x(:,1), 'r', t, x(:,2), 'b', t, x(:,3), 'g')8 legend ('C lulas tumorales', 'C lulas inmunes', 'Cytokinas')
9 \mid figure (2)_{10} subplot (3,1,1)_{11} plot (t, x(:, 1), 'r')_{12} title ('CLULAS TUMORALES')
_{13} subplot (3,1,2)
```

```
_{14} plot (t, x(:, 2), 'b')_{15} title ( 'CLULAS INMUNES')
_{16} subplot (3,1,3)_{17} | plot (t, x(:, 3), 'g')
_{18} title ( 'CYTOKINAS')
```
Krischner - Panetta (ecuaciones)

```
1
_2 function f = tumor_growth_KP(t,x)
 3
 _4 \sqrt{\%} Modelo de tres ecuaciones
 5
 6 \midglobal p1 p2 g1 g2 g3 a b c mu2 mu3 r2 s1 s2
7
s | f1 = x(1) * r2 * (1 - b * x(1)) - ((a * x(1) * x(2)) / (g2 + x(1)));\left[\sin \left( \frac{1}{2} \right) - \sin \left( \frac{1}{2} \right) + \left( \frac{1}{2} \cdot \sin \left( \frac{1}{2} \right) \cdot \sin \left( \frac{1}{2} \right) \cdot \sin \left( \frac{1}{2} \right) + \sin \left( \frac{1}{2} \cdot \sin \left( \frac{1}{2} \right) \cdot \sin \left( \frac{1}{2} \cdot \sin \left( \frac{1}{2} \right) \right) \right) \right] - \sin \left( \frac{1}{2} \cdot \sin \left( \frac{1}{2} \cdot \sin \left( \frac{1}{2} \cdot \sin \left( \frac{1}{2}_{10} f 3 = s2 + ((p2*x(1).*x(2))/(g3 + x(1))) – mu3*x(3);
11
_{12} | f = [f1; f2; f3];
```
Campo vectorial

```
1
_2 function vectorfield (deqns, xval, yval, t)
\alpha if nargin ==3;
_4 \mid t = 0;5 end
_6 |m = length (xval);
\tau | n = \text{length}(yval);s | x1 = zeros(n,m);\gamma y 1 = zeros (n,m);
_{10} for a=1:n_{11} for b = 1:n_{12} | pts = feval (deqns, t, [xval(a); yval(b)]);
_{13} | x1(b, a) = pts(1);_{14} | y1(b, a) = pts(2);
15 end
16 end
17
_{18} arrow=sqrt (x1.^2+y1.^2);
_{19} quiver (xval, yval, x1./arrow, y1./arrow, 0.5, 'r');
_{20} | axis tight;
21 end
```
Diagrama de fases

1

 $_2$   $\sqrt{\text{Diagrama}}$  de fases

```
3
 4 \ |\ \% = 2.0; \text{ beta } = 4*(10^{\degree}-3); \text{ p } = 1.131; \text{ g } = 20.19; \text{ m } = 0.00311; \text{ a }= 1.636; \; n = 1; \; s = 0.318;5 c lear
 6 s y s = i n l i n e ( ' [ 1 . 6 3 6 ∗ x ( 1 ) ∗(1 −4∗0.001∗x ( 1 ) ) −x ( 1 ) . ∗ x ( 2 ) ;
        1.131./(20.19+x(1)) -0.00311*x(1).*x(2) - 2*x(2) + 0.318 ', 't
         \left( \cdot \right), \left( \cdot \right) \left( \cdot \right)7 \vert v e c t or field (sys, 0:1:20, 0:1:20)
 8 hold on
_9 for x0 = 45:1:55_{10} for y0 = 0:1:10
_{11} | [ts, xs] = ode45 (sys, [0 10], [x0 y0]);
_{12} plot (xs(:,1), xs(:,2))13 end
14 end
15
_{16} for x0 = 45:1:55_{17} for y0 = 0:1:10
_{18} | [ts, xs] = ode45 (sys, [0 10], [x0 y0]);
_{19} | plot ( xs (:, 1) , xs (:, 2) )
20 end
_{21} end
22
_{23} hold off
_{24} | axis ([0 6 0 6])
25 \mid f \text{size} = 15;26 \mid \text{set}(\text{gca}, \text{'xtick'}, [0:1:6], \text{'FontSize'}, \text{fsize})27 \left| \text{set}(\text{gca}, \text{'ytick}', [0.1.6], \text{'FontSize'}, \text{fsize}) \right|_{28} | x l a b e l ( 'x (t) ', ' Font Size', f size)
\begin{bmatrix} 29 \\ 29 \end{bmatrix} y label (\gamma(t), \gamma(t)), FontSize, fsize)
_{30} hold off
```
No se incluyen todos los códigos pues muchos son similares. Simplemente es un breve resumente de la linea que se ha seguido en el trabajo.

## **Bibliografía**

- <span id="page-52-0"></span>[1] Interactions Between the Immune System and Cancer: A Brief Review of Non-spatial Mathematical Models. Eftimie, R., Bramson, J.L. and Earn, D.J.D. Bull. Math. Biol. (2011) 73: 2
- <span id="page-52-3"></span>[2] Araujo, R., McElwain, D., 2004. A history of the study of solid tumor growth: the contribution of mathematical modeling. Bull. Math. Biol. 66, 1039–1091.
- <span id="page-52-4"></span>[3] Well posedness of an integrodifferential kinetic model of Fokker-Planck type for angiogenesis, A. Carpio, G. Duro, Nonlinear Analysis-Real World Applications 30, 184-212, 2016
- <span id="page-52-1"></span>[4] Modelizacion y simulacion en sistemas dinámicos, A. Carpio, 2017, eprints.ucm.es
- <span id="page-52-5"></span>[5] Bellomo, N., Delitala, M., 2008. From the mathematical kinetic, and stochastic game theory to modeling mutations, onset, progression and immune competition of cancer cells. Phys. Life Rev. 5, 183–206.
- <span id="page-52-7"></span>[6] von Bertalanffy, L., 1957. Quantitative laws in metabolism and growth. Q. Rev. Biol. 32, 217–231.
- <span id="page-52-6"></span>[7] Hart, D., Shochat, E., Agur, Z., 1998. The growth law of primary breast cancer as inferred from mammography screening trials data. Br. J. Cancer 78, 382–387.
- <span id="page-52-8"></span>[8] Laird, A., 1964. Dynamics of tumor growth. Br. J. Cancer 18, 490–502.
- <span id="page-52-13"></span>[9] Bifurcation Analysis of Tumor-Immune ODE System L.G. de Pillis and A.E. Radunskaya; August 15, 2002
- <span id="page-52-9"></span>[10] Norton, L., 1988. A Gompertzian model of human breast cancer growth. Cancer Res. 48, 7067–7071.
- <span id="page-52-10"></span>[11] d'Onofrio, A., 2008. Metamodeling tumor-immune system interaction, tumor evasion and immunotherapy. Math. Comput. Model. 47, 614–637.
- <span id="page-52-11"></span>[12] d'Onofrio, A., 2005. A general framework for modeling tumor-immune system competition and immunotherapy: mathematical analysis and biomedical inferences. Physica D 208, 220–235.
- <span id="page-52-12"></span>[13] Kuznetsov, V., Makalkin, I., Taylor, M., Perelson, A., 1994. Nonlinear dynamics of immunogenic tumors: parameter estimation and global bifurcation analysis. Bull. Math. Biol. 2(56), 295–321.
- <span id="page-52-2"></span>[14] Sotolongo-Costa, O., Molina, L.M., Perez, D.R., Antoraz, J., Reyes, M.C., 2003. Behavior of tumors under nonstationary therapy. Physica D 178, 242–253.
- <span id="page-53-3"></span>[15] Moore, H., Li, N., 2004. A mathematical model for chronic myelogenous leukemia (CML) and T cell interaction. J. Theor. Biol. 227, 513–523.
- <span id="page-53-0"></span>[16] de Pillis, L., Radunskaya, A., 2003a. The dynamics of an optimally controlled tumor model: a case study. Math. Comput. Model. 37, 1221–1244.
- <span id="page-53-2"></span>[17] Kirschner, D., Panetta, J., 1998. Modeling immunotherapy of the tumor-immune interaction. J. Math. Biol. 37, 235–252.
- <span id="page-53-1"></span>[18] Owen, M., Sherratt, J., 1998. Modeling the macrophage invasion of tumors: effects on growth and composition. Math. Med. Biol. 15, 165–185.